# WOLFSBURG CI-GUIDELINE

Wolfsburg, August 2018

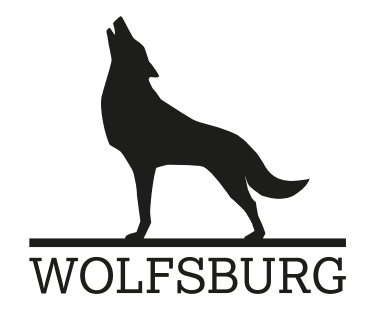

# INHALT

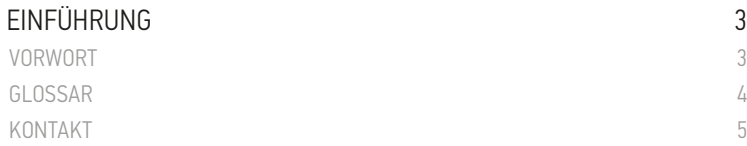

### 1 GESTALTUNGSELEMENTE

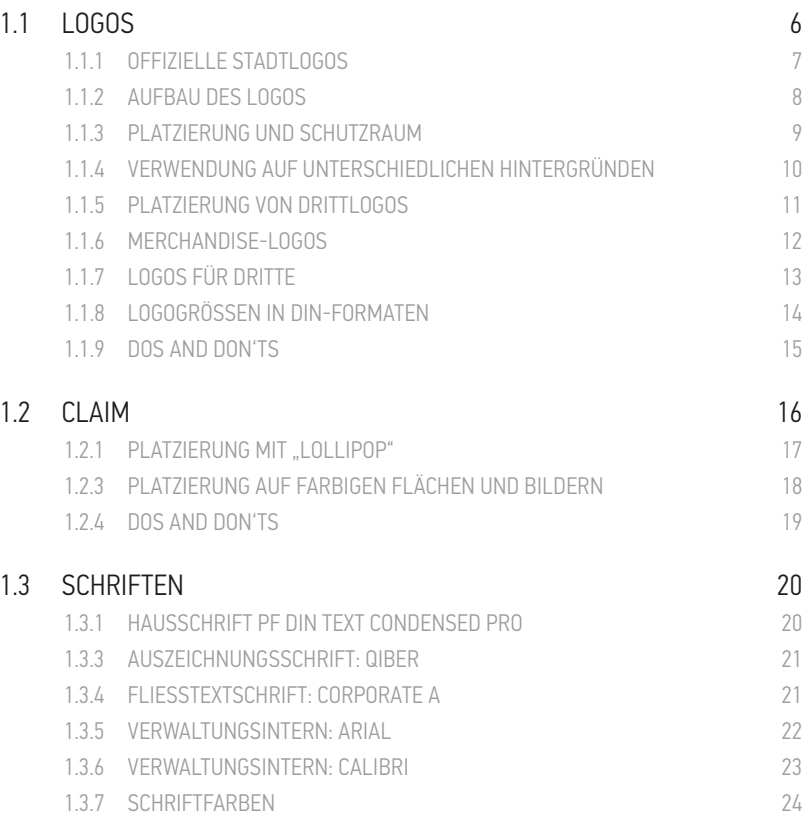

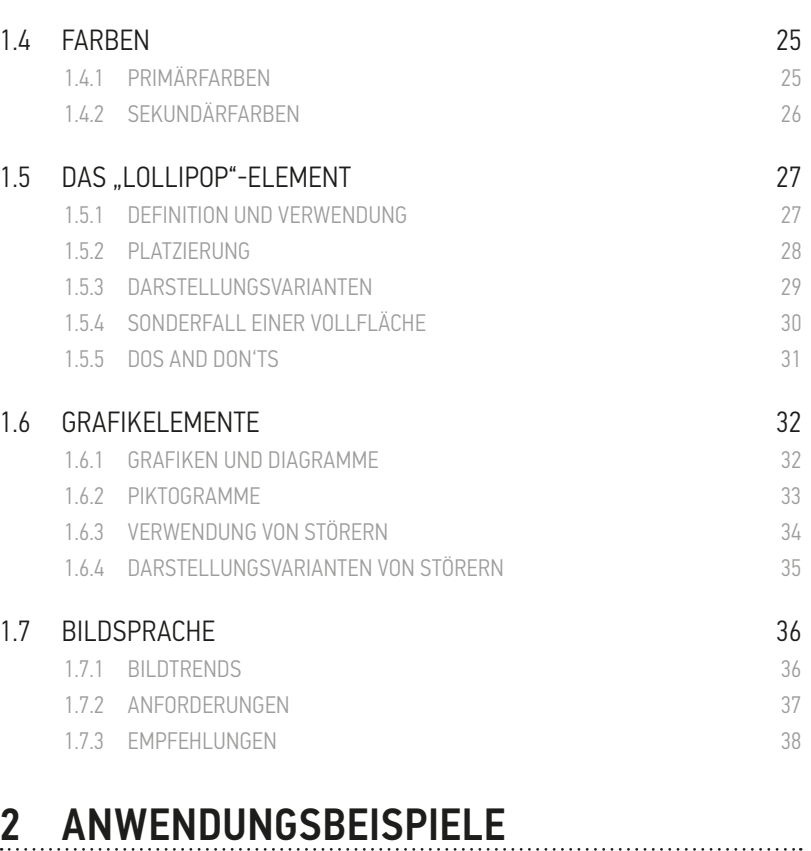

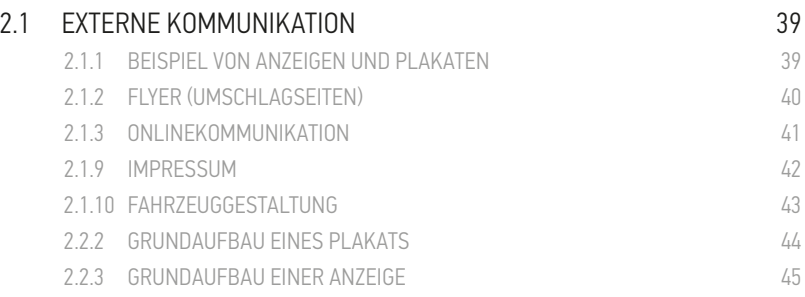

VORWORT

### VORWORT

Sehr geehrte Damen und Herren,

das Corporate Design der Stadt Wolfsburg existiert seit dem Jahr 2011. Es wird sowohl von der Stadtverwaltung verwendet als auch von der Wolfsburg Wirtschaft und Marketing GmbH (WMG) zur Vermarktung des Standorts. Um mit ihren unterschiedlichen Zielgruppen im Austausch zu bleiben, ist es der Anspruch Wolfsburgs als junger und dynamischer Stadt, aktuelle Kommunikationsformen und -stile zu nutzen.

Hieraus ergibt sich ein breites Anwendungsspektrum des Corporate Designs und dessen Gestaltungselemente von der Powerpoint-Präsentation über digitale Angebote bis zur Imagekampagne. Anhand der Erfahrungen und Anregungen aus der Stadtverwaltung sowie von externen Anwendern haben die WMG und das Referat Kommunikation die Gestaltungsrichtlinie nach den aktuellen Anforderungen überarbeitet. Ziel ist ein starkes Auftreten der Stadt mit Wiedererkennungswert. Gleichzeitig soll Flexibilität für kreative, auf Zielgruppen und Themen optimierte Gestaltung bleiben. Wie Sie dieser Guideline entnehmen können, bleiben daher die Grundbestandteile des Corporate Designs bestehen, es werden jedoch weitere Möglichkeiten der Umsetzung eröffnet.

Tragen Sie dazu bei, unsere Stadt mit einem klaren und modernen Erscheinungsbild zu präsentieren! Fragen Sie zur Anwendung gerne die Mitarbeiterinnen und Mitarbeiter des Referats Kommunikation sowie der WMG, die Ihnen auch Vorlagen zur Verfügung stellen. Herzlichen Dank für Ihre Unterstützung!

Mit freundlichen Grüßen

Klaus Leve

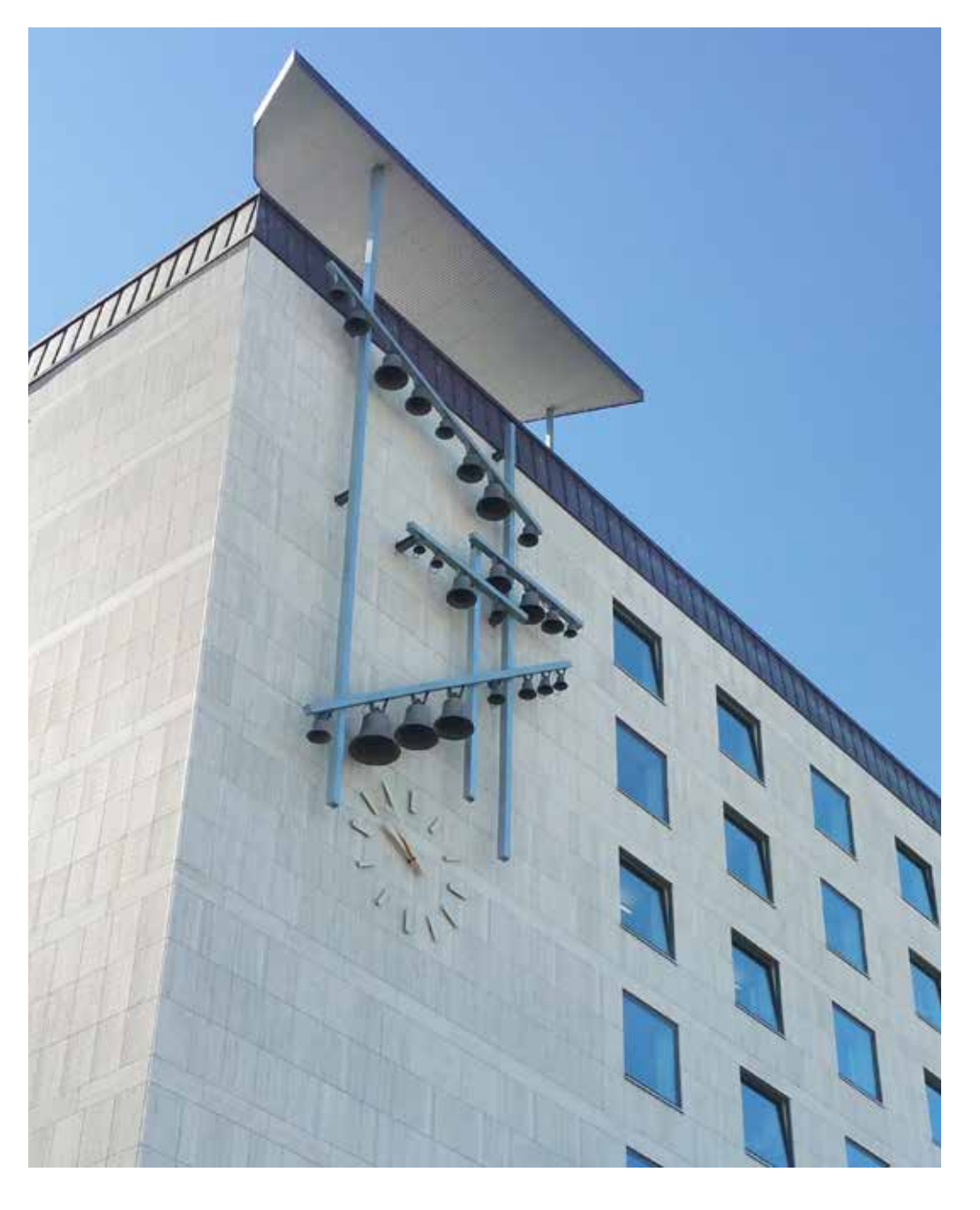

### GLOSSAR

#### Bold:

Der Begriff kommt aus dem Englischen (bold = deutlich, ausgeprägt, fett) und bezeichnet den Schriftschnitt fett gedruckter Schrift.

#### Claim:

Das Wort Claim wird in ähnlicher Bedeutung wie das Wort Slogan verwendet. Dies ist ein kurzer Satz, der den Kern einer Marke beschreibt und ihren Wiedererkennungswert erhöht.

#### CMYK:

CMYK steht für die Farbbestandteile Cyan, Magenta, Yellow und den Schwarzanteil Key. Die prozentuale Zusammensetzung dieser Grundfarben beschreibt das Mischverhältnis eines **Farhtons** 

Copy: Eine "Copy" ist der fortlaufende Text, z. B. von einer Anzeige.

#### Corporate Identity (CI):

So bezeichnet man zusammengefasst alle Merkmale eines Unternehmens, die es von anderen unterscheidet. Dazu gehört auch die visuelle Identität durch Logo und Gestaltungsrichtlinien.

#### Corporate Language (CL):

Schriftlich und mündlich konsequent um- und eingesetzte "charakteristische, unverwechselbare Sprache".

#### Durchschuss:

Bezeichnet den Abstand zwischen den Zeilen, also die Distanz von der Unterkante zur Oberkante der nächsten Zeile. Der Zeilendurchschuss und der Zeilenabstand sind unterschiedliche Parameter.

#### EPS:

Ein auflösungsflexibles Format zum Speichern von Dateien, das oft im Bereich der Druckvorstufe genutzt wird. Es transportiert Bilddaten druckfähig und vollständig, obwohl die Dateigröße sehr gering ist.

#### Hausschrift:

Eine Hausschrift, auch Corporate Font genannt, ist eine Schrift, die von einem Unternehmen einheitlich durch alle Kommunikationskanäle hinweg verwendet wird. Sie schafft einen Wiedererkennungswert sowie ein einheitliches Gesamtbild.

#### Headline:

Die Überschrift eines Textes, die möglichst viel Aufmerksamkeit erregen soll.

#### Kerning:

Beschreibt den Vorgang, die Laufweite der Buchstaben durch Ausgleichen so zu verringern, dass dieser optisch gleich erscheint.

Laufweite: Der horizontale Abstand der Buchstaben zueinander innerhalb eines Worts.

Layout: Die visuelle Darstellung des Aufbaus und des Designs einer Anzeige oder eines Folders.

#### Look & Feel:

Beschreibt standardisierte Design-Aspekte wie z. B. Farben, Layout, Fontgröße, die Benutzung von grafischen Elementen.

#### Light:

Der Begriff kommt aus dem Englischen (light = leicht, dünn) und bezeichnet den feinen" Schriftschnitt einer Schrift

#### Medium:

Der Begriff bedeutet übersetzt "kräftig, halbfett" und bezeichnet einen halbfetten Schriftschnitt einer Schrift.

#### Pantone:

Ein Farbsystem, das Sonderfarben enthält, die nicht im herkömmlichen Vierfarbdruck (CMYK) erreicht werden können. Die Farben sind nummeriert, sodass man sich weltweit austauschen kann, ohne auf individuelle Farbwahrnehmung angewiesen zu sein.

#### pt:

Die Abkürzung für "Punkt". Punkt ist die Maßeinheit für die Schriftgröße.

#### px:

Die Abkürzung für "Pixel". Die einzelnen Bildpunkte eines Bildes bezeichnet man als Pixel.

#### RGB:

Der RGB-Farbraum bildet Farben durch das Mischen von Rot, Grün und Blau ab. Dieser wird hauptsächlich für die digitale Darstellung an Bildschirmen verwendet.

#### Reinzeichnung (RZ):

Als Reinzeichnung bezeichnet man die Vorlage für den Druck. Hier werden alle Bildelemente endgültig festgelegt.

#### Serife:

Als Serife wird eine Linie bezeichnet, die einen Buchstabenstrich, quer zu seiner Grundrichtung, am Ende abschließt.

#### Skalierung:

Etwas zu skalieren, bedeutet, ein Bild in der Größe, aber nicht in seinen Proportionen zu verändern.

#### Subline:

Die Subline befindet sich unter der Überschrift (Headline) oder direkt über dem Fließtext (Copy). Idealerweise verbindet sie beides inhaltlich.

s/w: Die Abkürzung für "schwarz-weiß".

Versalhöhe (VH): Die Höhe der Großbuchstaben im Text.

Versalien: Dies sind die Großbuchstaben. Im Gegensatz zu Minuskeln, den Kleinbuchstaben.

#### ZAB:

ZAB ist die Kurzform für den Zeilenabstand in einem mehrzeiligen Text.

### KONTAKT

#### WMG

Wolfsburg Wirtschaft und Marketing GmbH Porschestraße 2 38440 Wolfsburg

**KONTAKT** 

E-Mail: wolf@wmg-wolfsburg.de Tel.: 05361 8999484

#### Stadt Wolfsburg

Referat Kommunikation Team Strategische Kommunikation Porschestraße 49 38440 Wolfsburg

E-Mail: publikationen@stadt.wolfsburg.de

### 1.1 LOGOS

#### Offizielle Stadtlogos:

- a) modifiziertes Logo mit reduziertem Fundament
- b) aktuelles Logo, weiterhin nutzbar

#### Offizielle Merchandise-Logos:

c) bis f) alternative Varianten für Sonderformate wie z. B. Merchandising und Onlinekommunikation

#### Bildmarke zur zusätzlichen Nutzung von Dritten:

g) Diese Bildmarke ist eine Variante, die auch von Dritten genutzt werden kann. Sie entspricht nicht dem offiziellen Logo.

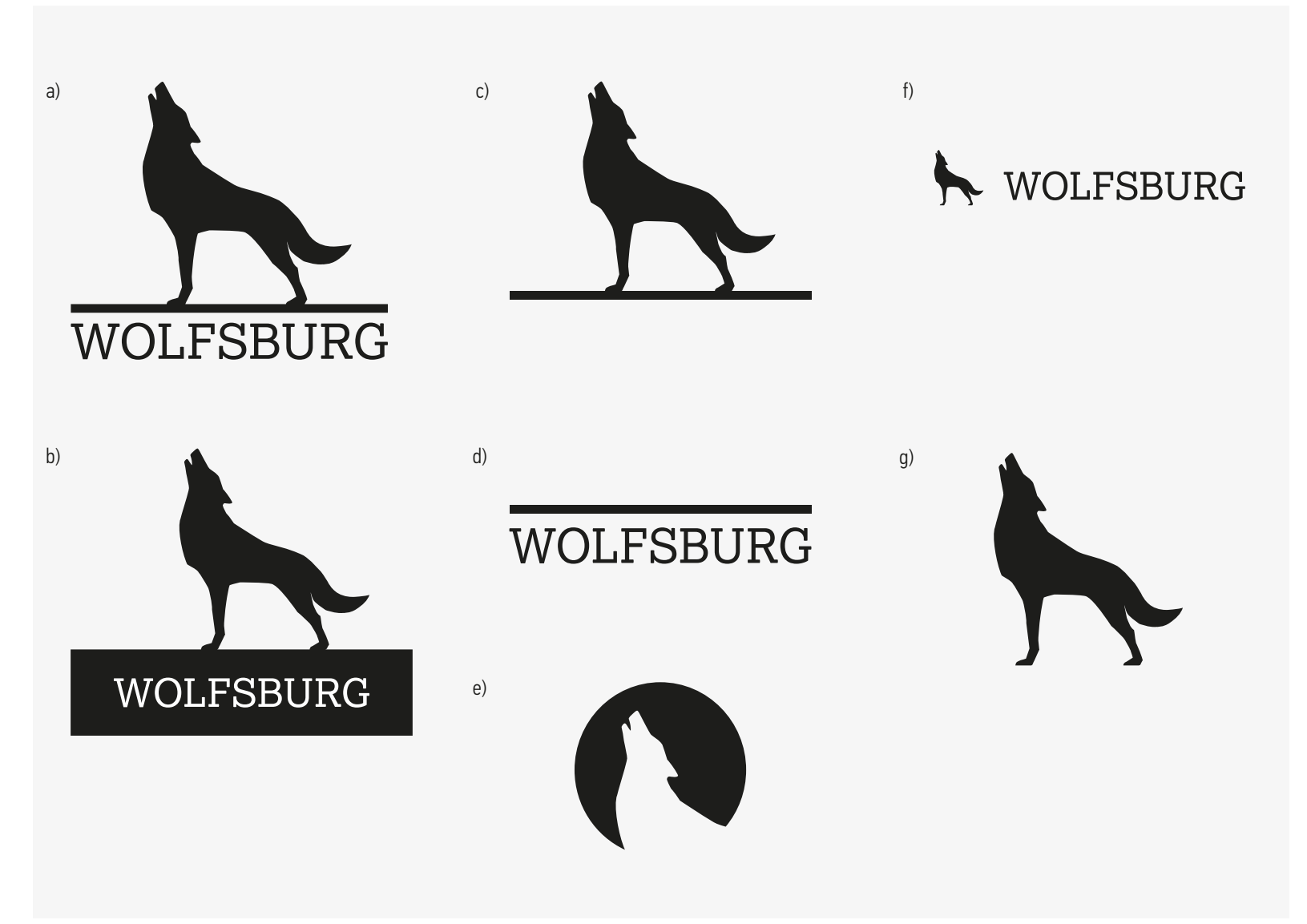

EINFÜHRUNG 1. SEITE 1. GESTALTUNGSELEMENTE VON DER EINFÜHRUNG 1. ANWENDUNGSBEISPIELE SEITE ZUM SEITE SEITE ZUM

1.1 LOGOS

### 1.1.1 OFFIZIELLE STADTLOGOS

#### Über die Logos:

Der Wolf ist das Wappentier Wolfsburgs und damit Botschafter der Stadt. Die markante Körperhaltung drückt Zugehörigkeit und Gemeinschaftsgefühl, Selbstbewusstsein und Stolz aus. Deshalb wird das Logo bzw. der Wolf weiterhin auf allen internen und externen Kommunikationsmaßnahmen verwendet und dient als Absender und Wiedererkennung der Stadt. Der Wolf im Fokus wird schnell verstanden und wiedererkannt, er hat sich als Symbol der Stadt Wolfsburg etabliert.

#### Grundelemente:

Das Logo der Marke Wolfsburg setzt sich aus drei Grundelementen zusammen: dem Wolf als Bildmarke, dem Stadtnamen und dem schwarzen Fundament als verbindende Plattform für die Bildmarke und den Stadtnamen.

Das Logo ist schwarz-weiß. Es ist rahmenlos, beginnt an der Wolfsschnauze und endet am unteren Ende des Stadtnamens bzw. des Fundaments. Der Stadtname wird grundsätzlich in Versalien geschrieben.

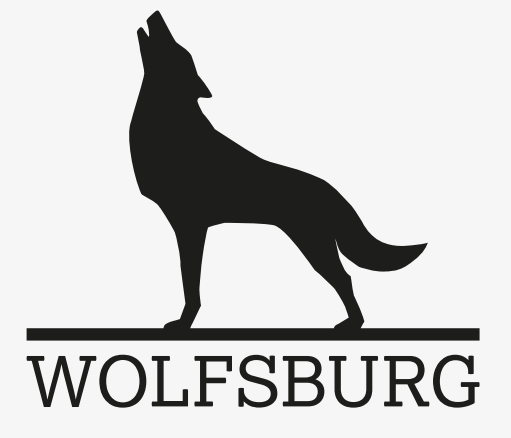

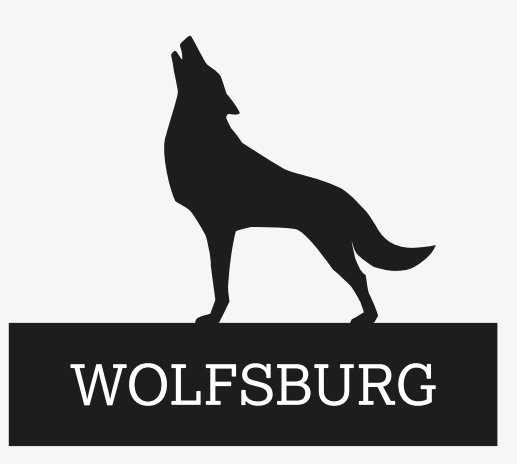

### 1.1.2 AUFBAU DES LOGOS

#### Grundlegendes:

Maßstab für die Zusammensetzung der Logos ist die Versalhöhe des Stadtnamens. Mithilfe dieser Höhe werden alle Größen und Abstände sowohl im Logo als auch im Layout definiert.

#### MIT FILIGRANEM FUNDAMENT

#### Zusammensetzung:

Das bisherige Logo der Stadt Wolfsburg wurde unter Berücksichtigung des Fokus auf den Wolf modifiziert, und das breite Fundament wurde reduziert dargestellt. Der Blick wird dadurch noch deutlicher auf den Wolf und den an Stärke gewonnenen Stadtnamen gelenkt. Dieser wurde vergrößert. Der Stadtname bildet nun zusammen mit der Linie das tragende Fundament für den Wolf.

# Versalhöhe = VH | WOI.FSBURG

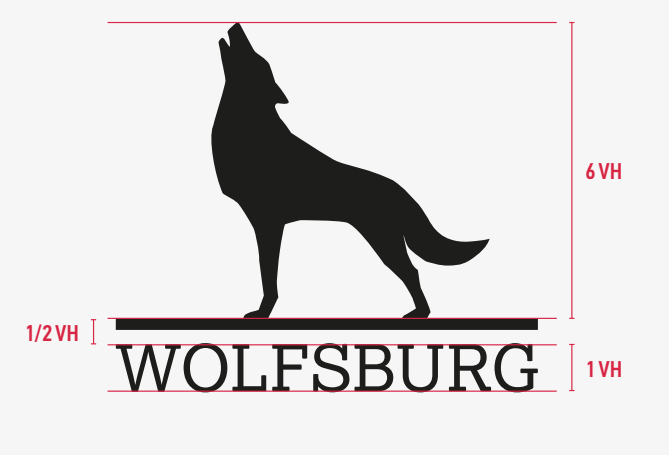

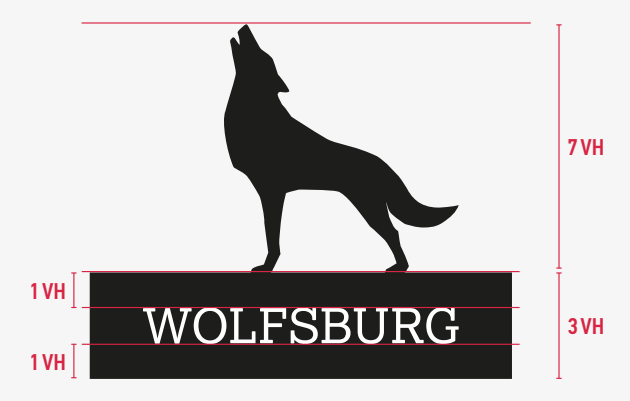

#### Wichtig:

Die Versalhöhe wird für Layouts oft als Richtwert genutzt. Zur Vereinfachung wird diese Höhe im Folgenden mit VH abgekürzt.

#### MIT BREITEM FUNDAMENT

#### Einsatz:

Das Logo mit breitem Fundament kann weiterhin eingesetzt werden. Bei allen Maßnahmen, die zukünftig neu entstehen, wird der Einsatz der reduzierten Variante mit filigranem Fundament bevorzugt.

EINFÜHRUNG 1. SEITE 1. GESTALTUNGSELEMENTE VON DER EINFÜHRUNG 1. ANWENDUNGSBEISPIELE NEUER SEITE SEITE SEITE S

1.1 LOGOS

### 1.1.3 PLATZIERUNG UND SCHUTZRAUM

#### Position:

Das offizielle Logo wird in der Regel rechts unten in das Format gesetzt. Zum Formatrand muss immer ein Mindestabstand (siehe Schutzraum) eingehalten werden. Für die Platzierung des Logos bei Merchandise-Produkten, Geschäftspapier oder im Onlinebereich gibt es alternative Platzierungsmöglichkeiten.

Das Logo wird nicht auf Schrift, unruhigem Hintergrund oder im Anschnitt platziert.

#### Größe:

Die Originalgröße des Logos in 100 % orientiert sich an dem meistverwendeten Format DIN A4. In Originalgröße ist das Logo 38 mm breit. Für alle weiteren DIN-Formate kann das Logo proportional größer oder kleiner skaliert werden. Eine Mindestskaliergröße des Logos von 20 mm Breite sollte im Interesse der Lesbarkeit niemals unterschritten werden.

#### Schutzraum:

Für eine optimale Wirkung wird ein Mindestabstand zum Logo definiert. Dieser ist der Schutzraum des Logos und ergibt sich aus der Versalhöhe des Stadtnamens. Der um das Logo herum befindliche Schutzraum beträgt zwei Versalhöhen. Innerhalb dieser Schutzzone darf das Logo weder mit Schriften noch mit Bildern oder anderen Gestaltungselementen in Berührung kommen.

#### Ausnahme:

Ausnahmen bilden die festgelegten Mindestabstände bei der Platzierung des Logos in Zusammenhang mit dem Claim (siehe S. 15-19).

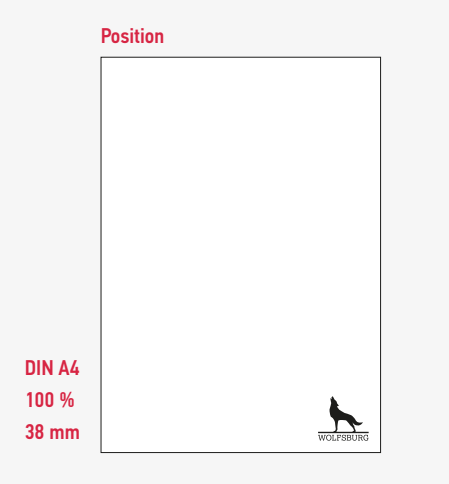

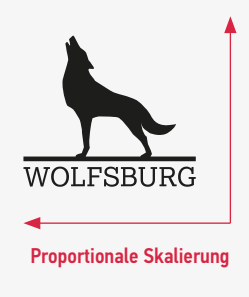

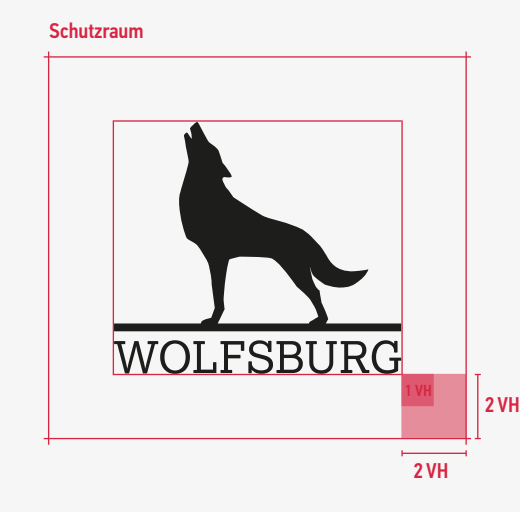

Mindestgröße

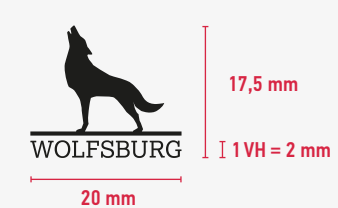

### 1.1.4 VERWENDUNG AUF UNTERSCHIEDLICHEN HINTERGRÜNDEN

#### Grundlegendes:

Nach Möglichkeit sollte das Logo immer in Schwarz auf hellem und ruhigem Hintergrund platziert werden. Es muss stets darauf geachtet werden, dass das Logo gut lesbar ist und in einem guten Kontrast zum Hintergrund steht.

#### Alternative:

Für die Platzierung des Logos auf farbigen Flächen und Bildern steht eine Negativ-Variante des Logos in Weiß zur Verfügung. So kann je nach Bedarf immer auf einen optimalen Kontrast zwischen Logo und Hintergrund geachtet werden.

In Ausnahmefällen kann das Logo zur Veredelung einzelner Kommunikationsmaßnahmen in der Schmuckfarbe/Sonderfarbe Silber gesetzt werden.

Das Logo muss sich immer klar vom Hintergrund abheben.

- a) grundsätzliche Verwendung in Schwarz auf hellen Hintergründen (vorzugsweise weiße Hintergründe)
- b) positive oder negative Platzierung auf ruhigen Bildmotiven

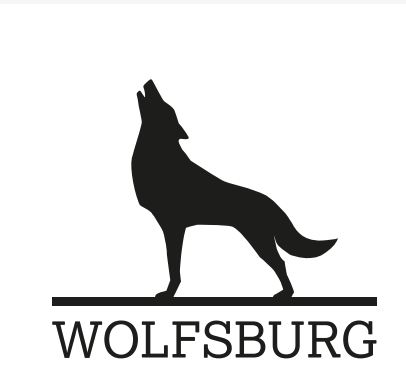

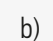

a)

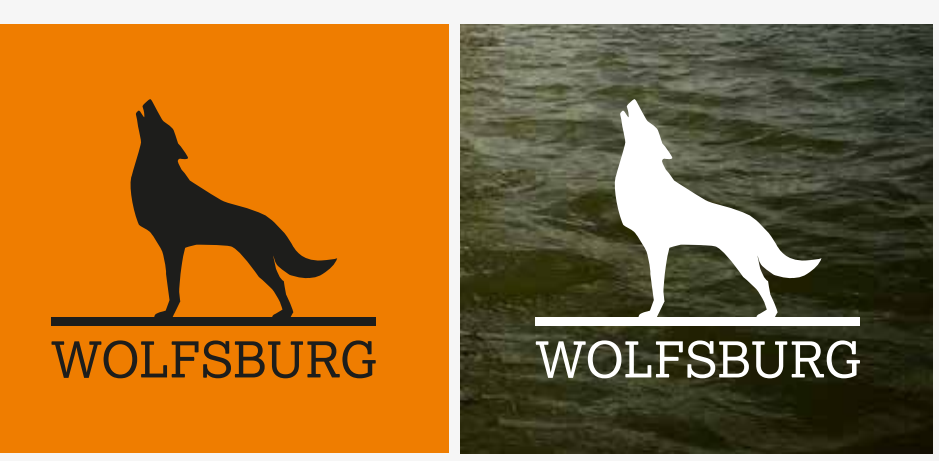

Seite 11 EINFÜHRUNG 1. GESTALTUNGSELEMENTE 2. ANWENDUNGSBEISPIELE

1.1 LOGOS

### 1.1.5 PLATZIERUNG VON DRITTLOGOS

#### Zusammenspiel mehrerer Logos bei Eigenpublikationen:

Das Stadtlogo hat immer Priorität und sollte daher stets größer als alle anderen Logos platziert werden. Alle weiteren Logos orientieren sich deshalb an der Platzierung und Größe des Stadtlogos, beginnend mit der unteren Kante des Logos.

Der Abstand zwischen den Logos untereinander muss mindestens 1 VH betragen und zum Stadtlogo 2 VH. Schwarz-Weiß-Logos sind bei Fremdlogos bevorzugt einzusetzen.

#### Textergänzung/Fußnote:

Um die Hierarchie mit Fremdlogos zu strukturieren, können informierende Textergänzungen genutzt werden. Es wird empfohlen, diese in Versalien im Light-Schnitt der Hausschrift zu nutzen. Die Ergänzung sollte die Schriftgröße einer Fußnote (5-7 pt) nicht überschreiten und kleiner als die Versalhöhe des Stadtlogos sein. Sie sollte rechtsbündig im Zusammenhang mit dem Stadtlogo links von diesem und linksbündig als Einleitung ebenfalls links von den Fremdlogos gesetzt werden.

a) Die Zusätze können je nach Bedarf inhaltlich angepasst werden

(z. B. gefördert durch, gesponsort von, eine Veranstaltung von etc.)

- b) Beispiel für ein Poster und ein Plakat
- c) Beispiel für eine doppelseitige Anzeige

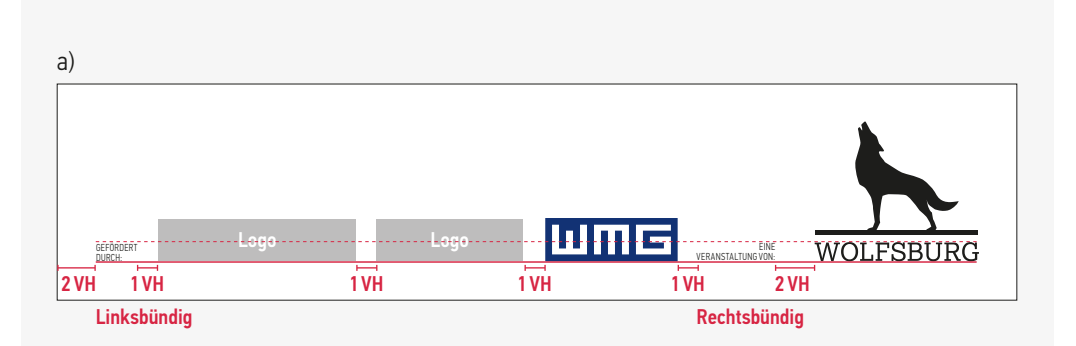

**LOREM IPSUM**  AMAT DOLUM.

Logoschutzraum

Cimus explitati beribus eveles modi sinvelectium di corate que veribus.Itas nonsed mi, imi, totatio rporesequas expere voluptaest, sequunt ut quuntium excerore preptatur?Am, ipicabore, sent volupti ossitaecupta non perum in reptam que num dis earibus. Met, sedit volorit molectur? Ihit audis eture dus. Sapis expliquis dignihillam inum volectincius dolupta sperepudit rerumenem quia quam, cum non necusam rem ut estempo rescid ex eni id

Xero to oditiorent. Quidem dollatia corepud itation sequunt.Hendiatis doluptatum quid explaborum re magnia nos quas dolore, non por aruptam, qui sum eossima gnimus.Bisti iuntur? Ibus doluptaquas et hariscition estincillaut eaqui si ommolup taturit lit a dis ne dolupti cus, od eosam, sinctat urisit occatur aut di ommo eatet ipicias quassin cimaio. Itatum secerum cullabo reribus doles nonsendel et odit latum harunt.

Logo Logo Logo

maximped que si solupieni sequunt, consecum,

四面草

b)

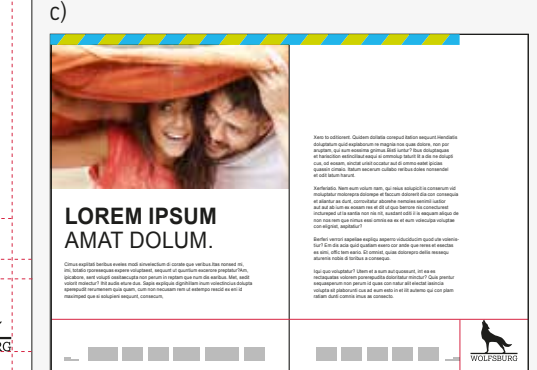

### 1.1.6 MERCHANDISE-LOGOS

#### Grundelemente:

Die alternativen Logos aus Abbildung a) und b) zeigen eine reduzierte Darstellung des offiziellen Logos.

Die Logos dürfen in ihrer Form und Richtung niemals verändert werden. Sie dürfen nur proportional skaliert werden, aber nicht perspektivisch verzerrt oder gedreht verwendet werden. Der Ausschnitt des Wolfs in Variante c) darf nicht verändert oder anders als in der gezeigten Form angeschnitten werden.

#### Einsatz:

Auch die Merchandise-Logos bestehen aus den Grundelementen des offiziellen Stadtlogos. Sollte eine gute Lesbarkeit des offiziellen Stadtlogos aufgrund der Größe und des Formats nicht gegeben sein, ist eine Platzierung der dargestellten Alternativen möglich. Dies kann bei Sonderformaten wie Merchandise-Artikeln der Fall sein (z. B. Bleistifte, Tassen, Pinnadeln etc.).

Wichtig ist, dass immer der Bezug zur Stadt Wolfsburg gegeben ist. Dies ist der Fall, wenn der Wolf wie abgebildet dargestellt wird oder mindestens der Stadtname inklusive Fundamentlinie.

#### Platzierung:

Die Merchandise-Logos orientieren sich bei ihrer Platzierung an dem jeweiligen Format des Werbemittels. Voraussetzung ist dabei immer eine optimale Lesbarkeit.

#### Farbvarianten:

Die Logos aus Abbildung a) und b) verhalten sich auch in ihrer Farbgebung identisch dem offiziellen Stadtlogo. Sie werden ausschließlich in Schwarz oder zugunsten der Lesbarkeit in Negativ gesetzt. Das Merchandise-Logo c) kann zusätzlich variabel in allen Primär- und Sekundärfarben (d) einfarbig eingesetzt werden.

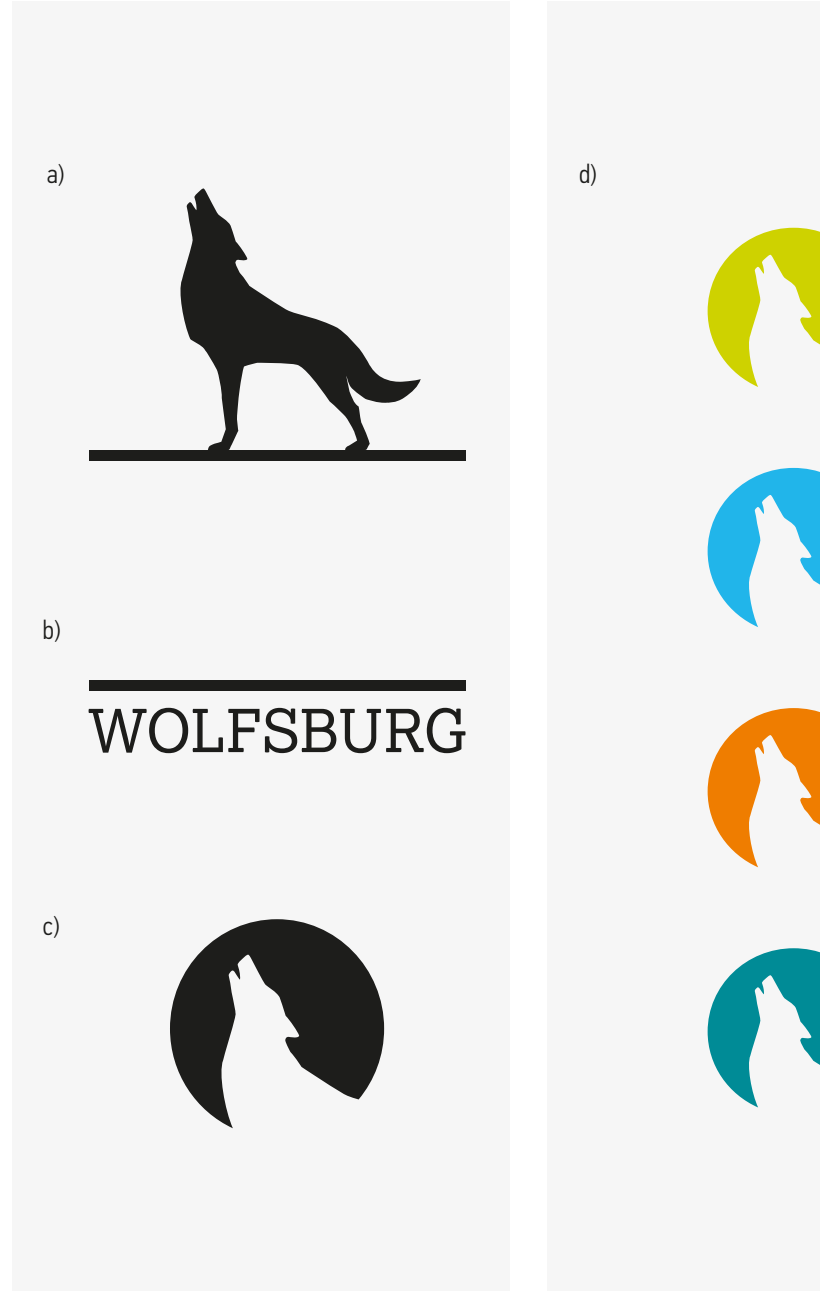

### 1.1.7 LOGOS FÜR DRITTE

#### Einsatzmöglichkeiten:

Die Bildmarke ohne Fundament kann überall als Gestaltungselement genutzt werden - unter der Voraussetzung, dass eines der offiziellen Stadtlogos mit Fundament oder ein Logo der Tochtergesellschaften oder Partner der Stadt, Clubs, Vereine etc. zusätzlich auf der Kommunikationsmaßnahme (Print wie Online) abgebildet ist (Bsp. auf der Rückseite, im Impressum etc.). Die Bildmarke kann beliebig skaliert werden, die Form des Wolfs sollte aber jederzeit klar erkennbar sein. Die Form des alleinstehenden Wolfs ohne Fundament ist vordefiniert und darf nicht geändert werden.

Sollten Dritte (z. B. Vereine) den freistehenden Wolf nutzen wollen, geht dies nur, nachdem ein Antrag gestellt und dieser durch die Stadt Wolfsburg (Referat Kommunikation) oder die WMG gestattet wurde.

Eine Spiegelung, Drehung, Verzerrung oder Formveränderung der Bildmarke ist nicht erlaubt.

#### Farben:

- a) Die Stadt Wolfsburg nutzt die Bildmarke vorzugsweise in Schwarz oder in Negativ-Weiß, kann sie aber nach Belieben als Gestaltungselement einsetzen und dann ebenfalls in allen Primär- und Sekundärfarben verwenden.
- b) Zusätzlich ist es den Töchtern der Stadt erlaubt, diese Bildmarke in ihren Hausfarben zu nutzen, so wie Dritte (Vereine, Clubs, Verbände der Stadt etc.) den Wolf ebenfalls in ihren Farben anwenden können.

a)

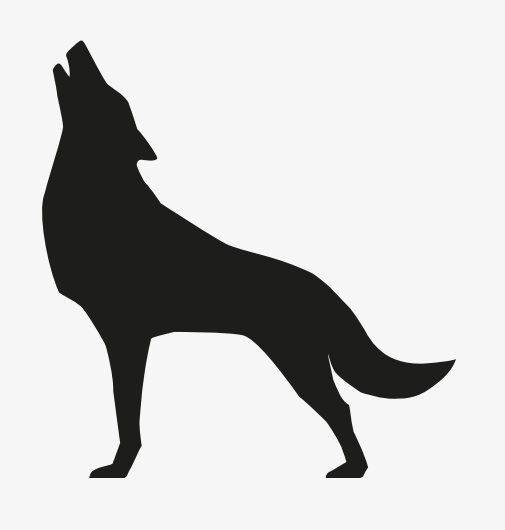

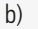

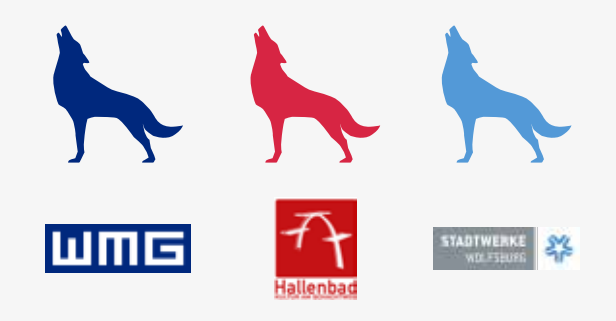

### 1.1.8 LOGOGRÖSSEN IN DIN-FORMATEN

#### Logogröße:

Die optimale Logogröße wurde für alle Formate ermittelt. Das Logo liegt als EPS-Datei in Originalgröße von 100 % mit einer Breite von 38 mm vor. Dieses Logo kann auf das entsprechende Format, wie nebenstehend empfohlen, skaliert werden.

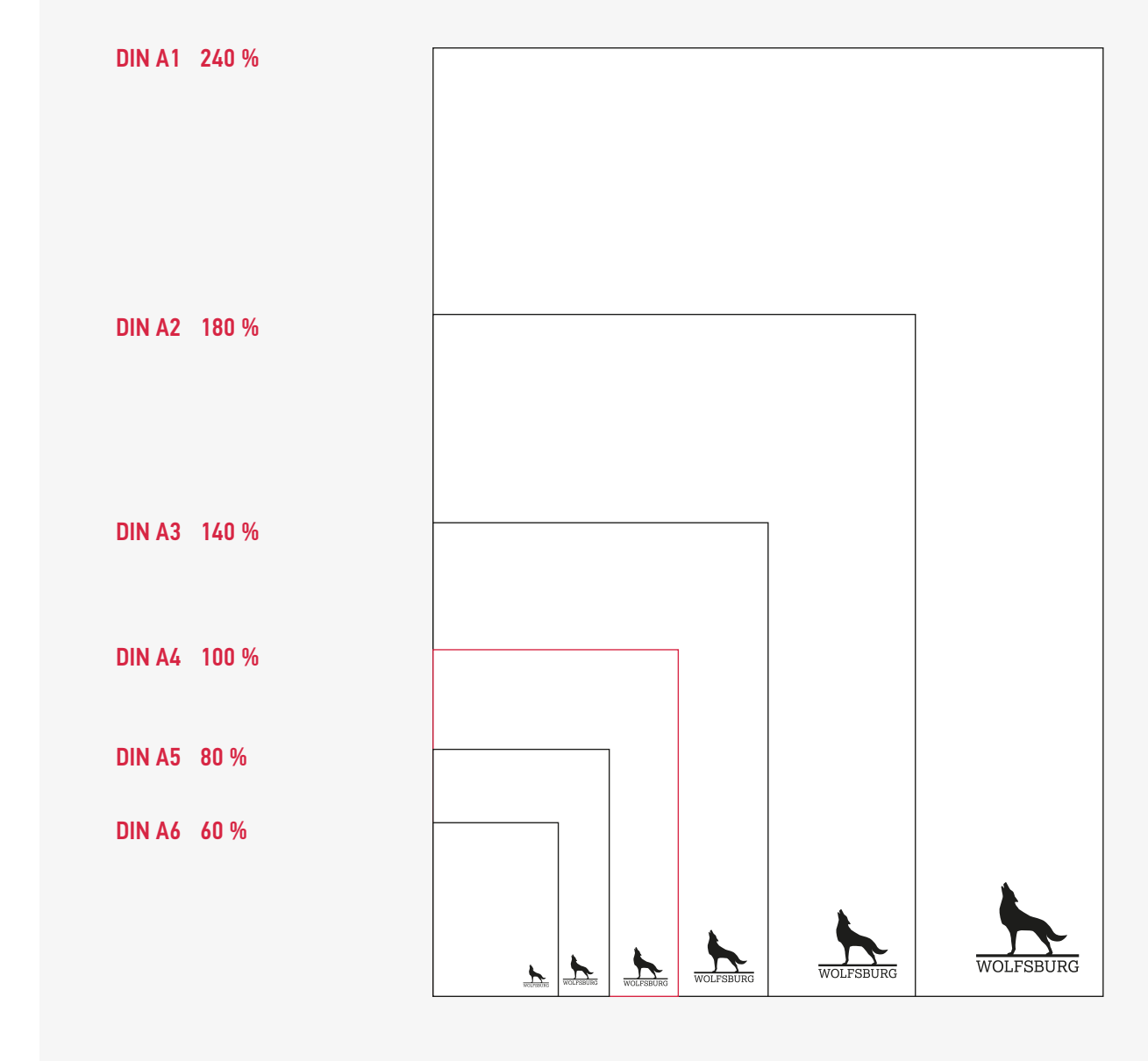

### 1.1.9 DOS AND DON'TS

#### Umgang und Zusammensetzung:

Das Logo besteht aus einer Zusammensetzung der drei Elemente Bildmarke, Stadtname und Fundament.

Die Logos stehen als verschiedene Dateien zum Download bereit und dürfen nicht verändert werden.

#### Beispiele für die unsachgemäße Darstellung des Logos:

- a) Der Wolf darf nicht gespiegelt werden.
- b) Die Position des Wolfs darf nicht verändert werden.
- c) Der Wolf darf nicht auf dem Fundament im Win kel geneigt werden.
- d) Der Wolf darf nicht im Größenverhältnis unabhängig der anderen Logo-Elemente verändert werden.
- e) Der Wolf darf nicht frei über dem Fundament stehen.
- f) Das Fundament darf nicht in seiner Höhe oder Breite verändert werden.
- g) Das Fundament darf nicht angeschrägt werden.
- h) Das Logo darf nicht in anderen Farben als Schwarz, Weiß oder Silber verwendet werden.
- i/j) Weder der Wolf noch der Stadtname dürfen separat eingefärbt werden.
- k) Das Logo "Lust an Entdeckungen" darf nicht mehr auf Werbemittel oder sonstige Materialien gesetzt werden.

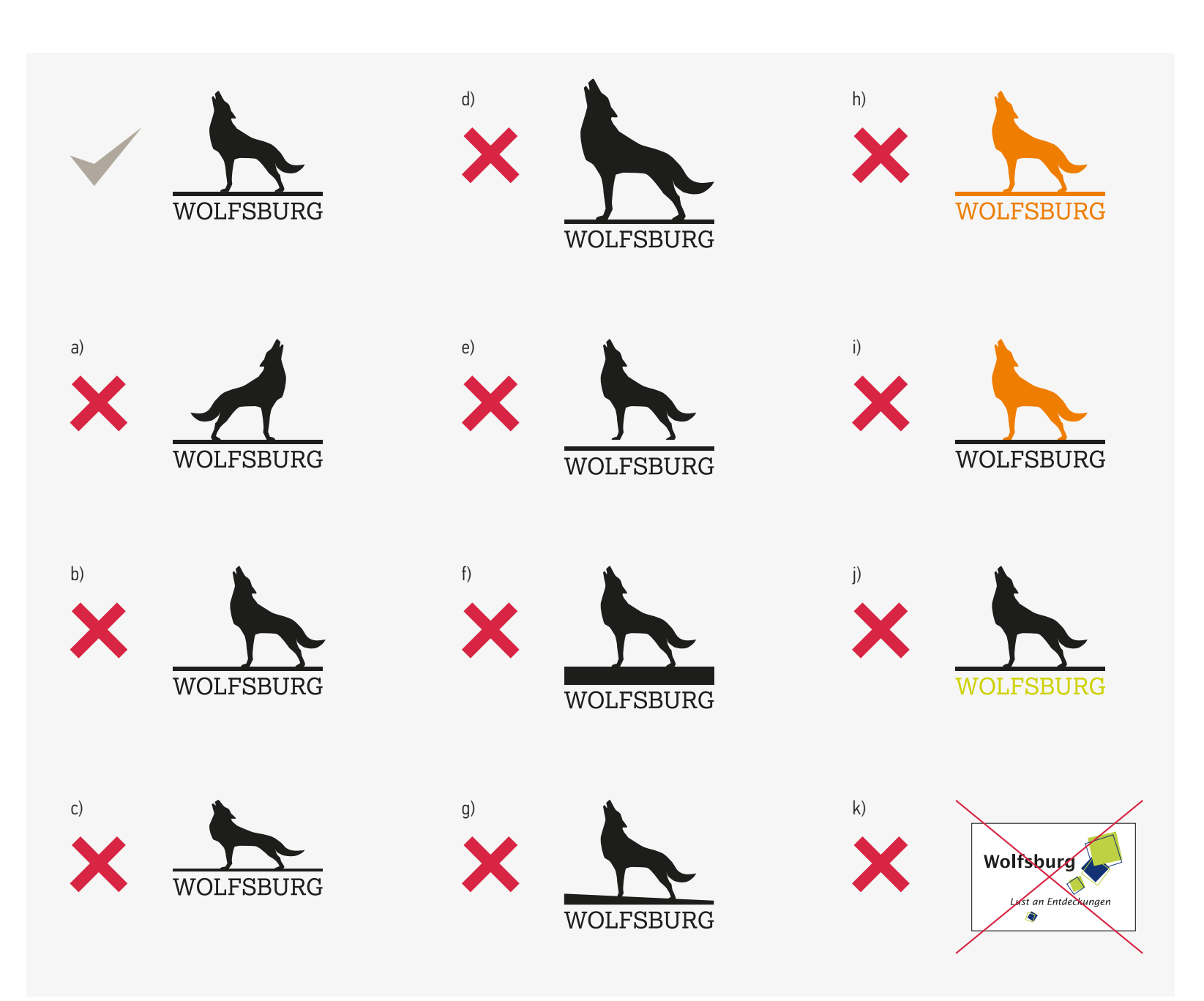

#### Über den Claim:

Der im Zuge der 75-Jahre-Jubiläumskampagne der Stadt Wolfsburg entwickelte und etablierte Claim "beeindruckend jung" wird weiterhin verwendet. Der Claim nimmt einen deutlichen Bezug zu der jungen Stadtgeschichte auf, thematisiert ein modernes und dynamisches Wolfsburg. Dadurch wird die "beeindruckend schnelle Entwicklung" der Stadt in den Fokus gestellt und positiv hervorgehoben.

#### Allgemeine Regelung:

Der Claim kann in allen Kommunikationsmaßnahmen wie in Printmedien und im Onlinebereich, die einen thematischen Bezug zu der Aussage "beeindruckend jung" haben, platziert werden. Weggelassen werden sollte der Claim bei sensiblen traditionellen und historischen Themen, bei denen die Aussage unpassend ist oder falsch vermittelt wird.

#### Darstellung:

Das Wort "jung" aus dem Claim wurde im Schriftschnitt Light dargestellt und das Wort "beeindruckend" im Medium-Schnitt der Hausschrift hervorgehoben. Der Claim wird immer in Versalien geschrieben, um einen direkten Bezug zum Logo aufzubauen.

# **BEEINDRUCKEND** JUNG

a)

1.2 CLAIM

### 1.2.1 PLATZIERUNG MIT "LOLLIPOP"

#### Platzierung:

Das "Lollipop"-Element dient der Hervorhebung des Claims und als Abstand zu weiteren Elementen im Layout.

Bei der Platzierung des Claims ist zu beachten, dass er im definierten Verhältnis zum Logo gesetzt werden muss, das heißt, Claim und "Lollipop"-Element sollten immer einen gestalterischen Bezug zum Logo haben. Der Claim darf nur links vom Logo oder oberhalb des Logos platziert werden.

- a) Empfohlen wird die Platzierung des Claims immer in Schwarz oder Weiß, um genügend Kontrast zum "Lollipop" zu haben.
- b) Der Claim kann aber auch in den Primärfarben WOB-Grün oder WOB-Blau gesetzt werden.

Das Platzieren des Claims rechts vom Logo oder unter dem Logo ist nicht erlaubt.

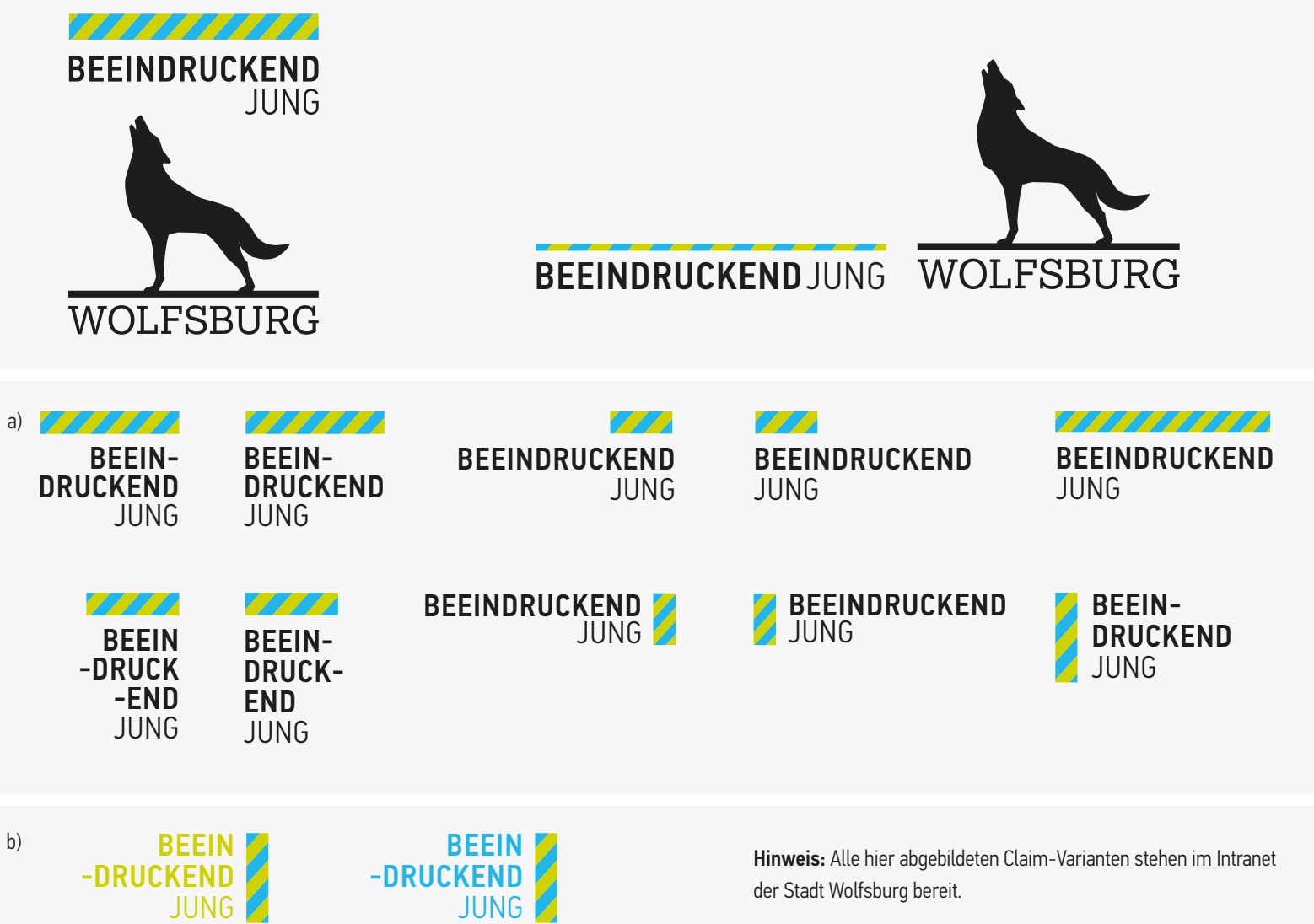

1.2 CLAIM

### 1.2.3 PLATZIERUNG AUF FARBIGEN FLÄCHEN UND BILDERN

#### Farbiger Hintergrund:

a) Der Claim darf auf farbigen Flächen in Weiß-Negativ oder in Schwarz dargestellt werden. Voraussetzung hierfür ist eine gute Lesbarkeit sowie die verwendete Farbe des Logos ebenfalls in Schwarz oder Weiß-Negativ.

#### Bildmotive:

b) Der Claim kann auf einem Bildmotiv platziert werden. Bedingung hierfür ist, dass der Hintergrund ruhig und im Kontrast zum Claim steht, um eine gute Lesbarkeit zu garantieren. (Bei ausreichendem Kontrast kann das "Lollipop"-Element mitplatziert werden. Ansonsten wird auch hier der "Lollipop" weggelassen.)

#### Alleinstellung:

c) Zusätzlich gibt es die Möglichkeit, den Claim losgelöst vom Logo als Gestaltungselement zu platzieren. Diese Ausnahme ist der gestalterischen Freiheit bei Merchandise-Produkten vorbehalten. Dies kann z. B. bei Tassen oder Kugelschreibern Verwendung finden.

#### Platzierung:

d) Rund um den freistehenden Claim gibt es eine Schutzzone, die sich aus der Höhe der Buchstaben ergibt. In dieser Zone dürfen weder Objekte noch Bilder oder Schrift platziert werden. Die doppelte Schutzzone ist gleichzeitig der Mindestabstand zum Formatrand.

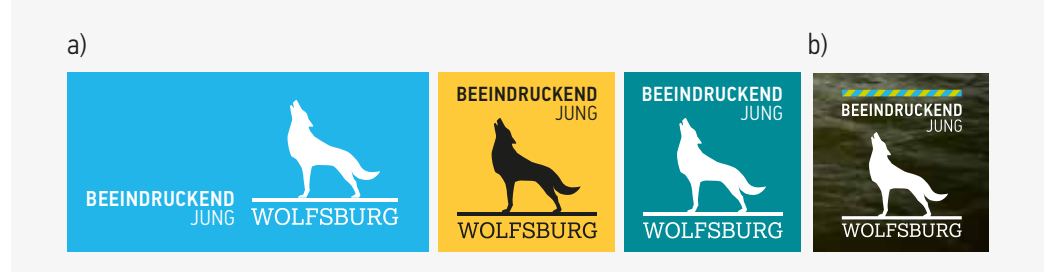

BEEINDRUCKEND JUNG 1 VH 1VH = Schutzzone

d)

c)

### BEEINDRUCKEND JUNG

1.2 CLAIM

#### 1.2.4 DOS AND DON'TS aaaan  $\mathcal{C}$ a) BEEIN-DRUCKEND JUNG Beispiele für die unsachgemäße WOLFSBURG Darstellung von Logo und Claim: **BEEINDRUCKEND** VOLFSBURC **JUNG** a) Der Claim darf in keinem Fall unter dem Logo WOLFSBURG platziert werden. b) Das "Lollipop"-Element muss immer eine Versalhöhe hoch sein und darf nicht höher gezogen 7777777777 werden. BEEINDRUCKEND b) d) BEEINDRUCKEND BEEIN-<br>DRUCKEND<br>JUNG BEEIN-DRUCKEND (JUNG BEEIN-DRUCKEND ) c) Claim und "Lollipop" dürfen nicht auf einem Bild platziert werden, wenn der Kontrast zu gering ist und somit die Lesbarkeit gefährdet ist. **WOLFSBURG** WOLFSBURG d) Der Kontrast zwischen farbiger Fläche und Claim WOLFSBURG muss immer beachtet werden. BEEINDRUCKEND WOLFSBURG BEEIN -DRUCKEND WOLFSBURG

JUNG

### 1.3 SCHRIFTEN 1.3.1 HAUSSCHRIFT PF DIN TEXT CONDENSED PRO

#### Schrift:

Die Hausschrift ist die PF Din Text Condensed Pro in den Schriftschnitten Medium und die PF Din Text Condensed Pro Light. Für den internen Auftritt und in Bereichen, für die diese Schrift nicht lizenziert bzw. eingekauft wurde, kann auf die Systemschriften Arial und Calibri ausgewichen werden (Näheres hierzu auf S. 22-23).

#### Empfehlung mit dem Umgang: Headline:

Headline und Subline erscheinen in Versalschreibweise und sind linksbündig gesetzt; die Schriftfarbe ist Schwarz. Das Kerning der Headline sollte auf optisch und die Laufweite auf 0 gesetzt werden, kann aber manuell je nach Bedarf leicht verändert werden (Hinweis für Layoutprogramme). Die Höhe der Headline sollte der Höhe der Subline entsprechen. Die Subline sollte im Light-Schnitt dargestellt werden.

#### Zeilenabstand (ZAB):

Der Zeilenabstand der Headline sollte 95 % der Schriftgröße betragen. Der daraus resultierende Durchschuss sollte als Abstand zwischen Headline und Subline genommen werden und auch bei der Subline selbst.

#### Ausnahme:

Bei Umlauten (ä, ö, ü) z. B. reicht der normale Zeilenabstand meist nicht aus, könnte in diesem Fall leicht vergrößert werden. Empfohlen wird ein Zeilenabstand von 92 %.

#### Copytext:

Die Copy sollte in PF Din Text Condensed Pro Regular und in Gemischtschreibweise gesetzt werden, Hervorhebungen in PF Din Text Condensed Pro Medium. Die Copygröße sollte je nach Anwendung zwischen 8 pt und 11 pt liegen, als Zeilenabstand sollte 150 % gewählt werden.

# PF DIN TEXT CONDENSED PRO

MEDIUM/LIGHT

### ABCDEFGHIJKLMNOPQRSTUVWXYZ1234567890.,?! abcdefghijklmnopqrstuvwxyz1234567890.,?!

ABCDEFGHIJKLMNOPQRSTUVWXYZ1234567890.,?! abcdefghijklmnopqrstuvwxyz1234567890.,?!

#### Empfehlung Headline und Subline

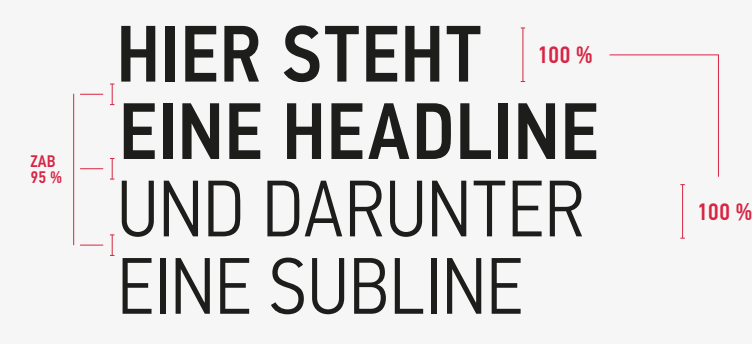

### NU ÄY ABE DÜS ZAB: 92%

#### Empfehlung Copy

Schriftgröße: 8–11 pt ZAB: 150 %

Das phæno beeindruckt mit neuen Raumerfahrungen in spektakulärer Architektur von Zaha Hadid und mit vielen Stationen zum Staunen und Ausprobieren Lassen Sie sich auch beeindrucken und kommen Sie vorbei. www.wolfsburg.de/phaeno

### 1.3.3 AUSZEICHNUNGSSCHRIFT: QIBER

#### Schrift:

Die Auszeichnungsschrift dient der emotionalen Hervorhebung und sollte hauptsächlich für Zitate, Statements und Überschriften genutzt werden. Die Schrift sollte grundsätzlich in Versalien stehen und sparsam eingesetzt werden.

# QIBER ABCDEFGHIJKLMNOPQRSTUVWXYZ1234567890.,?! abcdefghijklmnopqrstuvwxyz1234567890.,?!

### 1.3.4 FLIESSTEXTSCHRIFT: CORPORATE A

#### Schrift:

Die Fließtextschrift dient durch die Serifen der besseren Lesbarkeit längerer Texte. Durch ein ähnliches Schriftbild lässt sie sich dennoch gut mit der Stadtschrift PF Din Text Condensed Pro kombinieren.

# **CORPORATE A**

**BOLD/**REGULAR/LIGHT

**ABCDEFGHIJKLMNOPQRSTUVWXYZ1234567890.,?! abcdefghijklmnopqrstuvwxyz1234567890.,?!**

ABCDEFGHIJKLMNOPQRSTUVWXYZ1234567890.,?! abcdefghijklmnopqrstuvwxyz1234567890.,?!

ABCDEFGHIJKLMNOPQRSTUVWXYZ1234567890.,?! abcdefghijklmnopqrstuvwxyz1234567890.,?!

### 1.3.5 VERWALTUNGSINTERN: ARIAL

#### Schrift:

Für den internen Auftritt und in Bereichen, in denen die Schrift PF Din Text Condensed Pro nicht lizenziert wurde, kann auf die Systemschrift Arial Narrow (alternativ Arial) ausgewichen werden.

#### Empfehlung mit dem Umgang:

#### Headline:

Headline und Subline erscheinen in Versalschreibweise und sind linksbündig gesetzt; die Schriftfarbe ist Schwarz.

#### Zeilenabstand (ZAB):

Bei Arial wird empfohlen, einen einfachen Zeilenabstand zu benutzen.

#### Copytext:

Die Copy sollte in Arial Regular und in Gemischtschreibweise gesetzt werden. Die URL sollte in Arial Bold erscheinen.

### ARIAL **BOLD/**REGULAR/NARROW

### **ABCDEFGHIJKLMNOPQRSTUVWXYZ1234567890.,?! abcdefghijklmnopqrstuvwxyz1234567890.,?!**

ABCDEFGHIJKLMNOPQRSTUVWXYZ1234567890.,?! abcdefghijklmnopqrstuvwxyz1234567890.,?!

ABCDEFGHIJKLMNOPQRSTUVWXYZ1234567890.,?! abcdefghijklmnopqrstuvwxyz1234567890.,?!

#### Empfehlung Headline

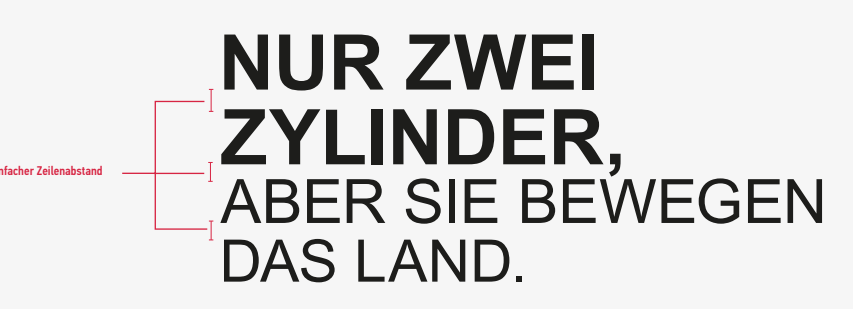

### 1.3.6 VERWALTUNGSINTERN: CALIBRI

#### Schrift:

Zusätzlich zur Arial kann für den internen Gebrauch auch die Calibri genutzt werden, die der Arial ähnelt. Es wird aber empfohlen, die Arial vorrangig zu nutzen.

Eine Schriftmischung beider Schriften wird nicht empfohlen.

### Empfehlung mit dem Umgang:

Headline:

Headline und Subline erscheinen in Versalschreibweise und sollten linksbündig gesetzt werden; die Schriftfarbe ist Schwarz.

#### Zeilenabstand (ZAB):

Bei der Calibri sollte ein einfacher Zeilenabstand benutzt werden.

#### Copytext:

Die Copy sollte in Calibri Regular und in Gemischtschreibweise gesetzt werden. Die URL sollte in Calibri Bold erscheinen.

# CALIBRI

REGULAR/**BOLD/***ITALIC*

ABCDEFGHIJKLMNOPQRSTUVWXYZ1234567890.,?! abcdefghijklmnopqrstuvwxyz1234567890.,?!

#### **ABCDEFGHIJKLMNOPQRSTUVWXYZ1234567890.,?! abcdefghijklmnopqrstuvwxyz1234567890.,?!**

*ABCDEFGHIJKLMNOPQRSTUVWXYZ1234567890.,?! abcdefghijklmnopqrstuvwxyz1234567890.,?!*

Empfehlung Headline

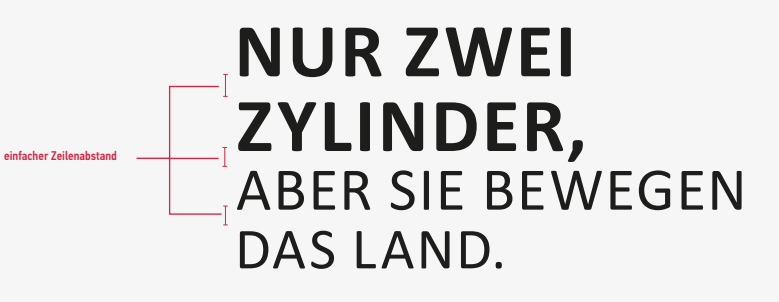

b)

1.3 SCHRIFTEN

### 1.3.7 SCHRIFTFARBEN

#### Die Farbe der Schrift sollte die Lesbarkeit nicht beeinträchtigen.

- a) Die Schriftfarbe auf weißem Grund sollte im besten Fall Schwarz sein und auf schwarzem Grund sollte die Schriftfarbe Weiß sein.
- b) Zur gestalterischen Freiheit können aber auch alle Primär- und Sekundärfarben (siehe Seite 25 und 26) plakativ eingesetzt werden. Voraussetzung hierfür ist ein guter Kontrast zwischen dem Hintergrund und der Schrift, um die Lesbarkeit zu gewährleisten.

a)

## LOREM IPSUM | LOREM IPSUM b)

LOREM IPSUM

LOREM IPSUM LOREM IPSUM LOREM IPSUM LOREM IPSUM LOREM IPSUM LOREM IPSUM LOREM IPSUM

1.4 FARBEN

### 1.4 FARBEN 1.4.1 PRIMÄRFARBEN

#### Primärfarben:

Die Primärfarben des Corporate Designs sind Schwarz, Weiß, Wolfsburg-Grün (WOB-Grün) oder Wolfsburg-Blau (WOB-Blau). Die Wolfsburg-Farben wurden als Sonderfarben in Pantone definiert und sind auch als CMYKund RGB-Farben vorhanden.

#### Abstufungen:

Für die Primärfarben wurden Farbabstufungen festgelegt, die nicht variiert werden sollten. Sie dienen einem größeren Gestaltungsspielraum und helfen bei der Darstellung von Unterscheidungen (z. B. bei Infografiken). Die Abstufungsstufen sind 80 %, 60 % und 40 %.

#### Ausnahme:

Das Logo hat einen hohen Schwarzanteil. Bei sehr großen Abbildungen (z. B. 18/1-Plakate) soll für Wolf und Fundament kein reines Schwarz verwendet werden, sondern eine CMYK von 50/0/0/100.

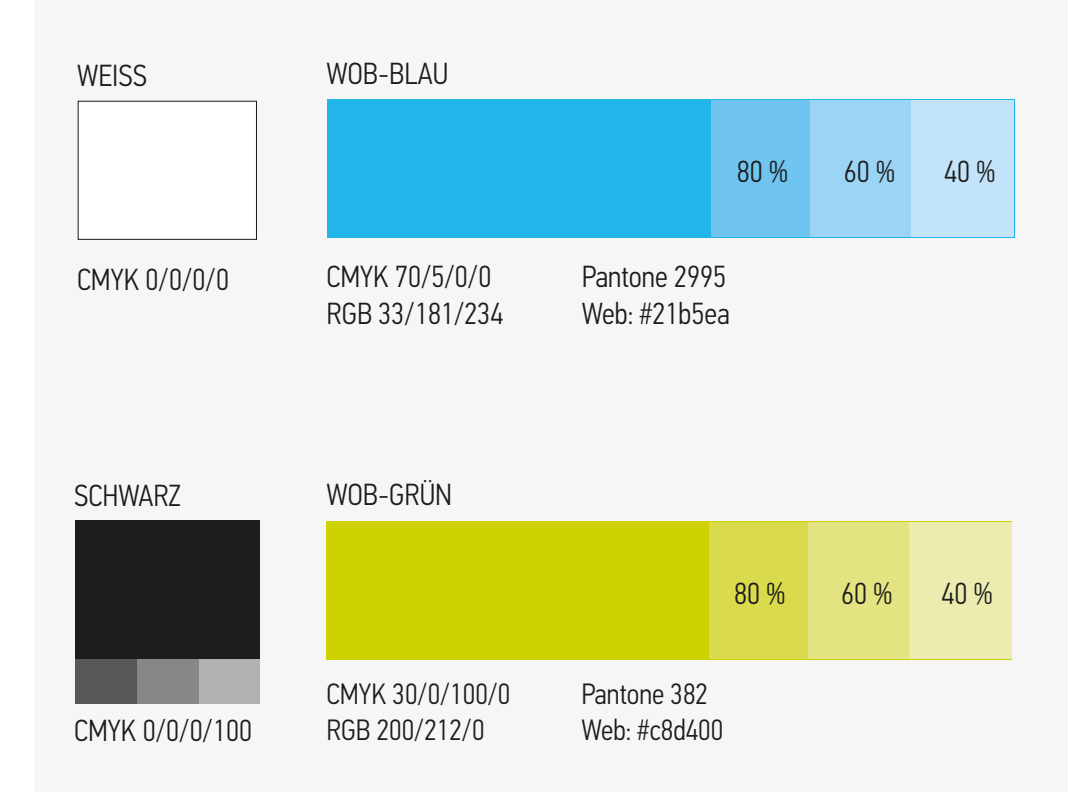

Seite 26 EINFÜHRUNG 1. GESTALTUNGSELEMENTE 2. ANWENDUNGSBEISPIELE

#### 1.4 FARBEN

### 1.4.2 SEKUNDÄRFARBEN

#### Sekundärfarben:

Den Primärfarben wurden zusätzlich definiert Farben hinzugefügt. Sie können der Unterscheidung einzelner Themenbereiche zugeordnet werden und unterstützend in der Gesamtkommunikation wirken. Das so entstan dene Farbspektrum bietet vielfältige Gestaltungsva rianten und eine konsequente Möglichkeit, Hervorhe bungen und Auszeichnungen zu schaffen.

#### Auszeichnungsfarben:

Den Sekundärfarben zuzuordnen sind außerdem die beiden Auszeichnungsfarben Wolfsburg-Beere (WOB-Beere) und Wolfsburg-Silber (WOB-Silber). Während der Farbton Beere als warmer und sehr kontrastreicher Ton neben den Primärfarben als Signalfarbe für besondere Hervorhebungen (z. B. Störer) dient, eignet sich der Silberton für zurückhal tende Themen und besonders als Schmuckfarbe in Silber für Veredelungen jeglicher Art. Magenta kann als Alternative für WOB-Beere für die Störer ebenfalls verwendet werden

#### Verwendung:

Die Sekundärfarben des Corporate Designs harmo nieren untereinander und bieten ausreichenden Kon trast zu den Primärfarben. Die Sekundärfarben können neben den Primärfarben verwendet werden, wobei die Primärfarben vorrangig zu nutzen sind.

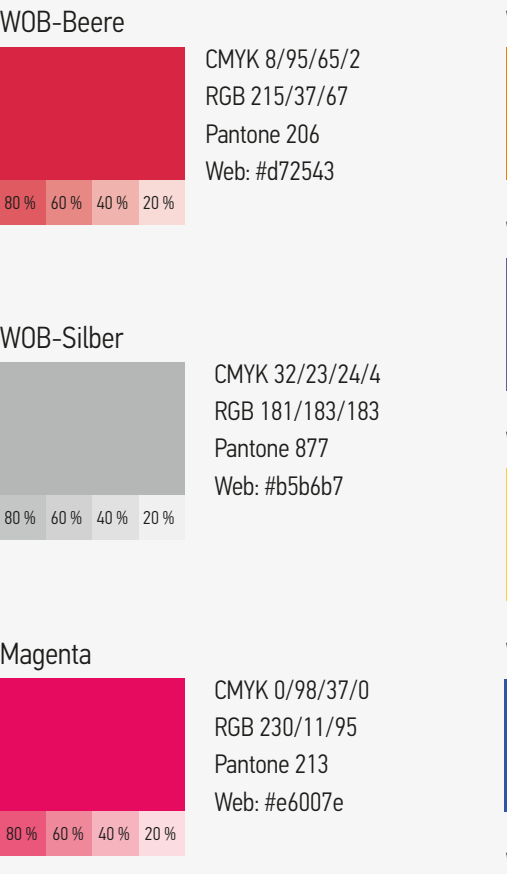

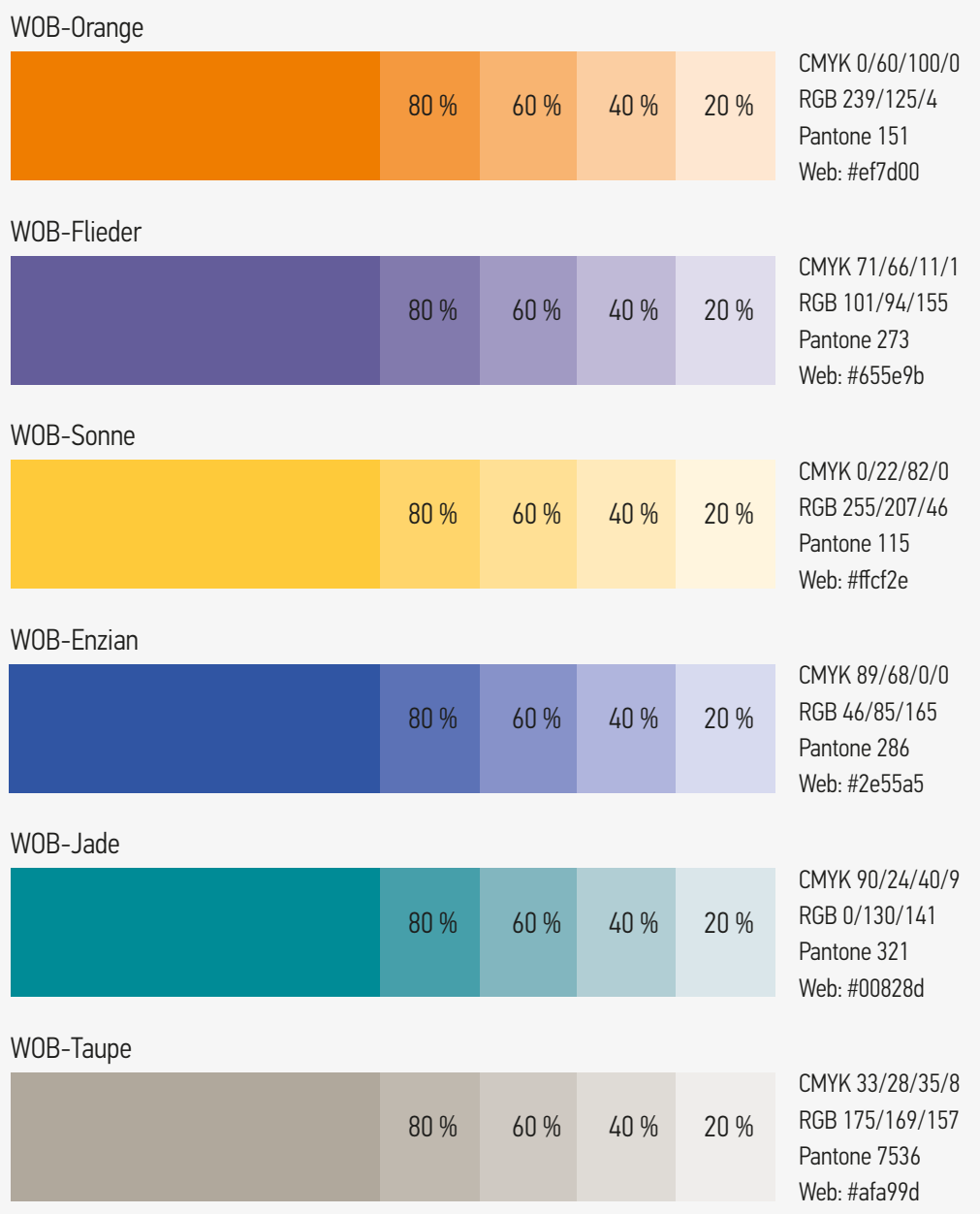

Seite 27 EINFÜHRUNG 1. GESTALTUNGSELEMENTE 2. ANWENDUNGSBEISPIELE

1.5 DAS ..LOLLIPOP"-ELEMENT

### 1.5 DAS "LOLLIPOP"-ELEMENT 1.5.1 DEFINITION UND VERWENDUNG

Der "Lollipop" ist eine gestreifte Fläche, in der sich die Primärfarben von grünen und blauen Streifen abwechseln. Er dient als gestalterisches Element und ist ein Konterposten zum ruhigen Logo der Stadt. Das Element steht für Dynamik, Bewegung, Wachstum und unterstreicht die Aussage des Claims: "beeindruckend jung". Das "Lollipop"-Element dient der Wiedererkennung.

Zusätzlich kann der "Lollipop" als gestalterisches Element auf internen und externen Kommunikationsmaßnahmen eingesetzt werden. Hierbei sollte immer darauf geachtet werden, dass der "Lollipop" auf der Fläche nicht zu sehr dominiert.

Der "Lollipop" muss nicht zwingend zur Anwendung kommen und kann aus gestalterischen Gründen weggelassen werden. Bei sensiblen oder historischen Themen, die nicht die Aussage des "Lollipop"-Elements tragen, sollte dieses grundsätzlich nicht verwendet werden.

#### Wichtig:

- a) Der Winkel der gestreiften Fläche muss immer 40 ° betragen.
- b) Der Winkel der gestreiften Fläche muss immer von links unten nach rechts oben verlaufen (positive Steigung).
- c) Außerdem sollte immer darauf geachtet werden, dass im "Lollipop" (auch bei kleinen Elementen) mindestens fünf Farbabwechslungen vorkommen.

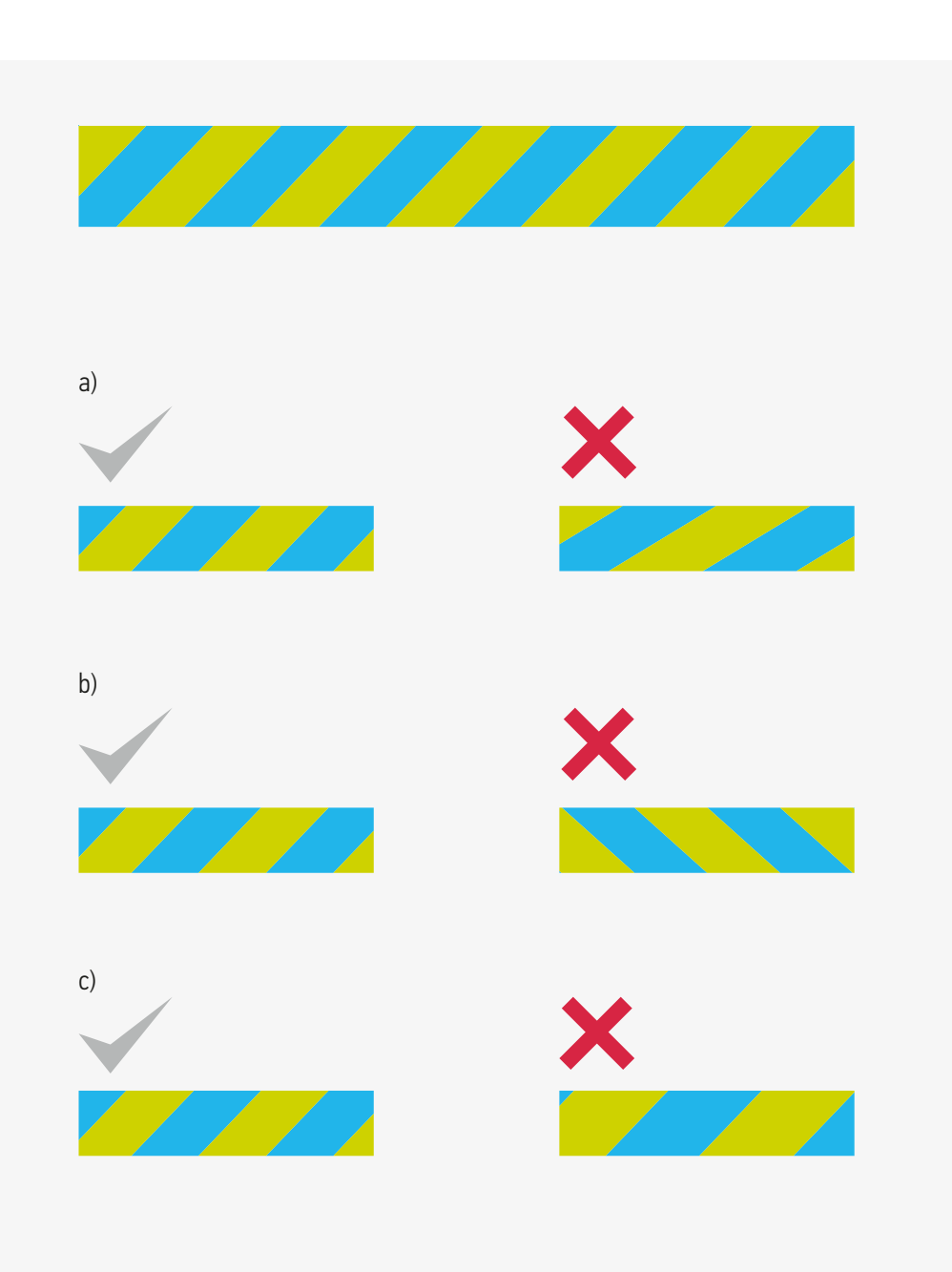

1.5 DAS ..LOLLIPOP"-ELEMENT

Seite 28 EINFÜHRUNG 1. GESTALTUNGSELEMENTE 2. ANWENDUNGSBEISPIELE

### 1.5.2 PLATZIERUNG

Beispiele für die korrekte Platzierung des "Lollipop"-Elements:

- a) Steht das "Lollipop"-Element am Formatrand, definiert sich die Höhe nach der Schutzzone des Logos von zwei Versalhöhen. Der "Lollipop" darf immer am Formatrand stehen, aber niemals unter oder direkt an dem Logo platziert werden.
- b) Wird das "Lollipop"-Element im Format platziert, z. B. als gestalterisches Element an einem Bild, ist der "Lollipop" eine Versalhöhe hoch.
- c) Steht das "Lollipop"-Element in Bezug zum Claim und Logo, so definiert sich die Höhe des "Lollipops", wie auf Seite 17 beschrieben, immer nach der Versalhöhe des Logos.

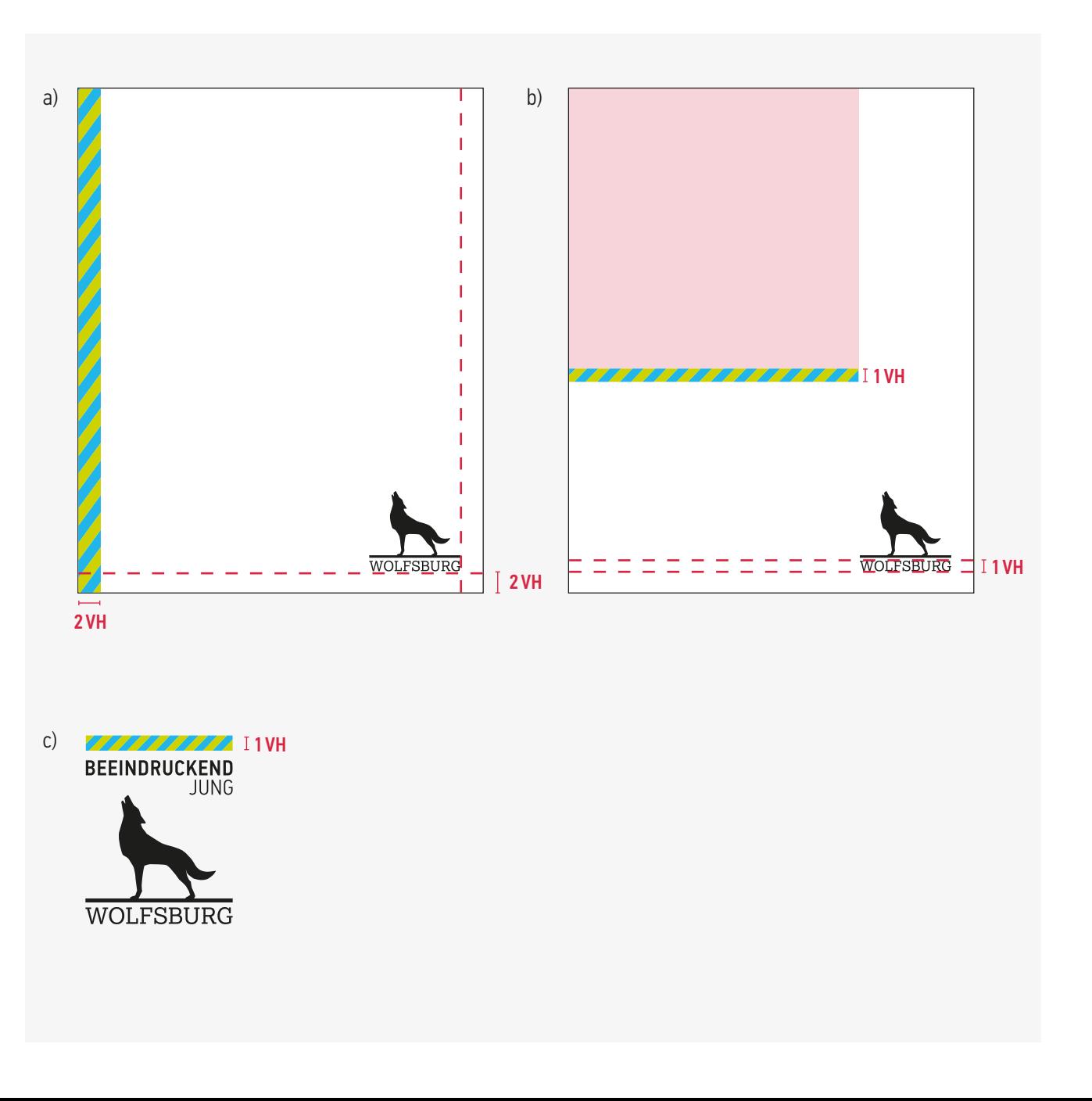

### 1.5.3 DARSTELLUNGSVARIANTEN

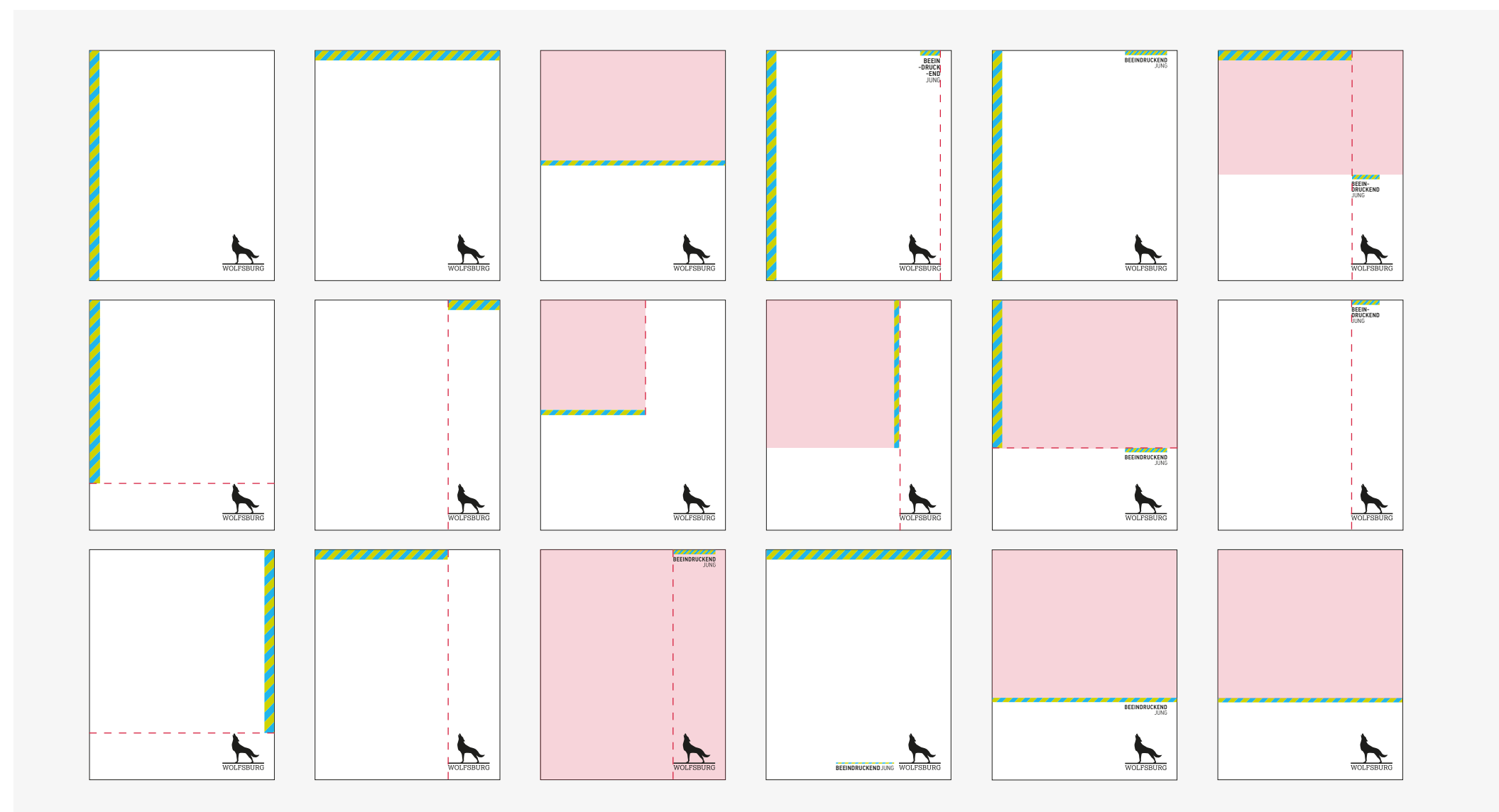

### 1.5.4 SONDERFALL EINER VOLLFLÄCHE

Das "Lollipop"-Element darf weiterhin aus gestalterischen Gründen vollflächig platziert werden, z. B. als Vorsatzpapier, Schmutztitel, Trennseite oder auf Merchandise-Produkten.

Es dürfen aber niemals weitere Elemente wie Bilder, Schriften, Logos oder der Claim auf der gestreiften Fläche platziert werden. Für freigestellte s/w-Bilder ist dies weiterhin möglich.

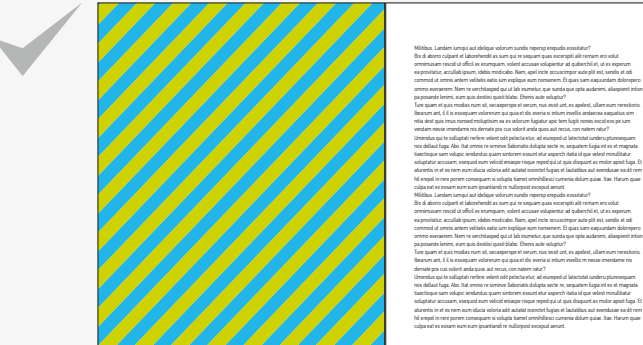

Bis di aborro culparit et laborehendit as sum qui re sequam quas excerspiti alit rernam ero volut omnimusam rescid ut officil ex erumquam, volent accusae volupientur ad quiberchil et, ut ex experum ea provitatur, accullab ipsum, idebis modicabo. Nam, apel incte occuscimpor aute plit est, sendis et odi commod ut omnis antem velitatis eatio ium explique eum nonsenem. Et quas sam eaquundam dolorepero ommo everaerem. Nem re verchitasped qui ut lab inumetur, que sunda que opta audanimi, aliaspienit intion pa posande lenimi, eum quis destiisi quisti blabo. Ehenis aute voluptur? Ture quam et quis modias num sit, secaeperspe et verum, nus essit unt, es apelest, ullam eum rerestiorio. Ibearum ant, il il is essequam volorerum qui quia et dis everia si intium invellis andaecea eaquatius sim nitia dest quis imus nonsed moluptisim ea es volorum fugiatur apic tem fugiti nones escid eos pe ium vendam nesse imendame nis dernate pra cus volorit anda quos aut recus, con natem ratur? Umendus qui te solluptati rerfere velent odit pelecta etur, ad eiureped ut latectotat iunderu pturesequam nos dellaut fuga. Abo. Itat omnis re siminve llaboriatis dolupta secte re, sequatem fugia int ex et magnata tiaectisque sam volupic iendundus quam sintorem essunt etur asperch itatia id que velest minullitatur soluptatur accusam, esequod eum velicid eniaspe risque reped qui ut quis disquunt as molor apisit fuga. Et aturentis in et es nem eum iducia voloria adit autatat issinctet fugias et lautatibus aut evendusae ea dit rem hil erepel in rere porem consequam si volupta tiamet omnihillesci cumenia dolum quiae. Itae. Harum quae culpa eat ex eosam eum eum ipsantiandi re nullorpost excepud aerunt. Militibus. Landam iumqui aut idelique volorum sundis repersp erepudis eossitatur? Bis di aborro culparit et laborehendit as sum qui re sequam quas excerspiti alit rernam ero volut omnimusam rescid ut officil ex erumquam, volent accusae volupientur ad quiberchil et, ut ex experum ea provitatur, accullab ipsum, idebis modicabo. Nam, apel incte occuscimpor aute plit est, sendis et odi commod ut omnis antem velitatis eatio ium explique eum nonsenem. Et quas sam eaquundam dolorepero ommo everaerem. Nem re verchitasped qui ut lab inumetur, que sunda que opta audanimi, aliaspienit intion pa posande lenimi, eum quis destiisi quisti blabo. Ehenis aute voluptur? Ture quam et quis modias num sit, secaeperspe et verum, nus essit unt, es apelest, ullam eum rerestiorio. Ibearum ant, il il is essequam volorerum qui quia et dis everia si intium invellis m nesse imendame nis

1.5 DAS "LOLLIPOP"-ELEMENT

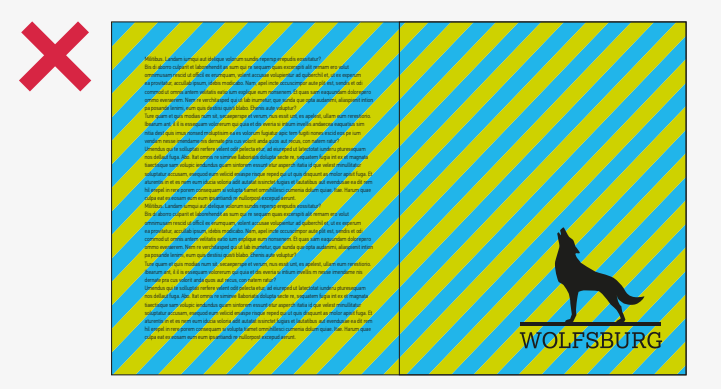

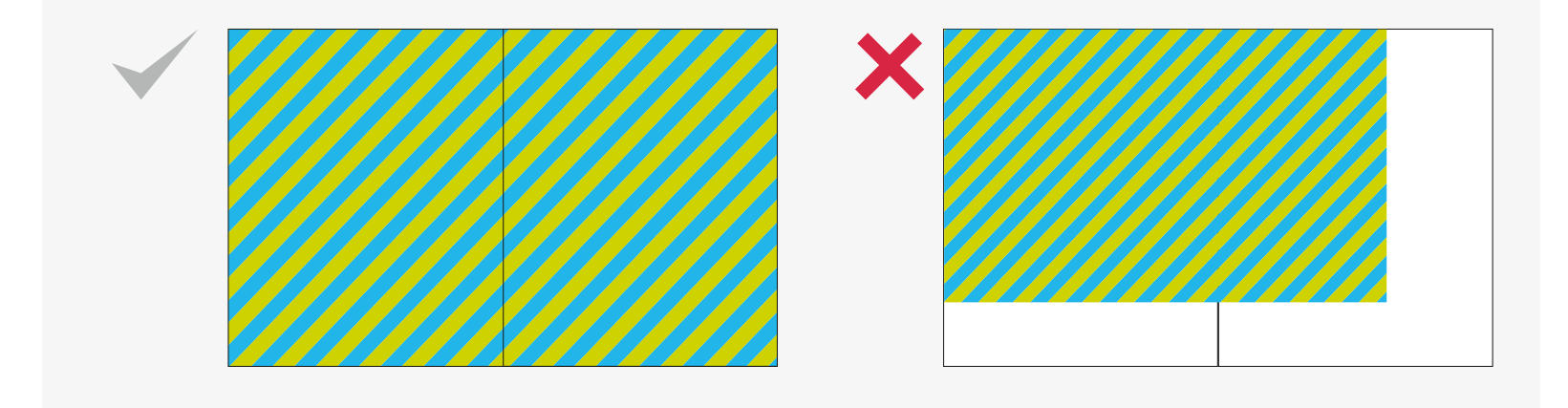

### 1.5.5 DOS AND DON'TS

#### Beispiele für die Darstellung in der korrekten Negativ-Variante des "Lollipops":

- a) korrekte Darstellung des "Lollipop"-Elements.
- b) Die Streifen des "Lollipops" verlaufen von links unten nach rechts oben und niemals umgekehrt.
- c) Die gestreifte Fläche darf niemals angeschrägt werden.
- d) Der "Lollipop" darf niemals umgefärbt werden.
- e) Die Anschlusskanten der gestreiften Fläche bilden immer einen 90°-Winkel.
- f) Der Winkel der Streifen beträgt 40 °. Die Streifen breite ist im Winkel von 40 ° zu messen, nicht im Anschnitt.
- g) Es sollte darauf geachtet werden, dass nicht zu kleine Ecken/Farb-Blitzer entstehen.
- h) Das "Lollipop"-Element darf nicht direkt am Logo platziert werden.
- i) Der "Lollipop" darf niemals höher sein als 2 VH.
- j) Der "Lollipop" darf am Formatrand niemals schmaler sein als die 2 VH.

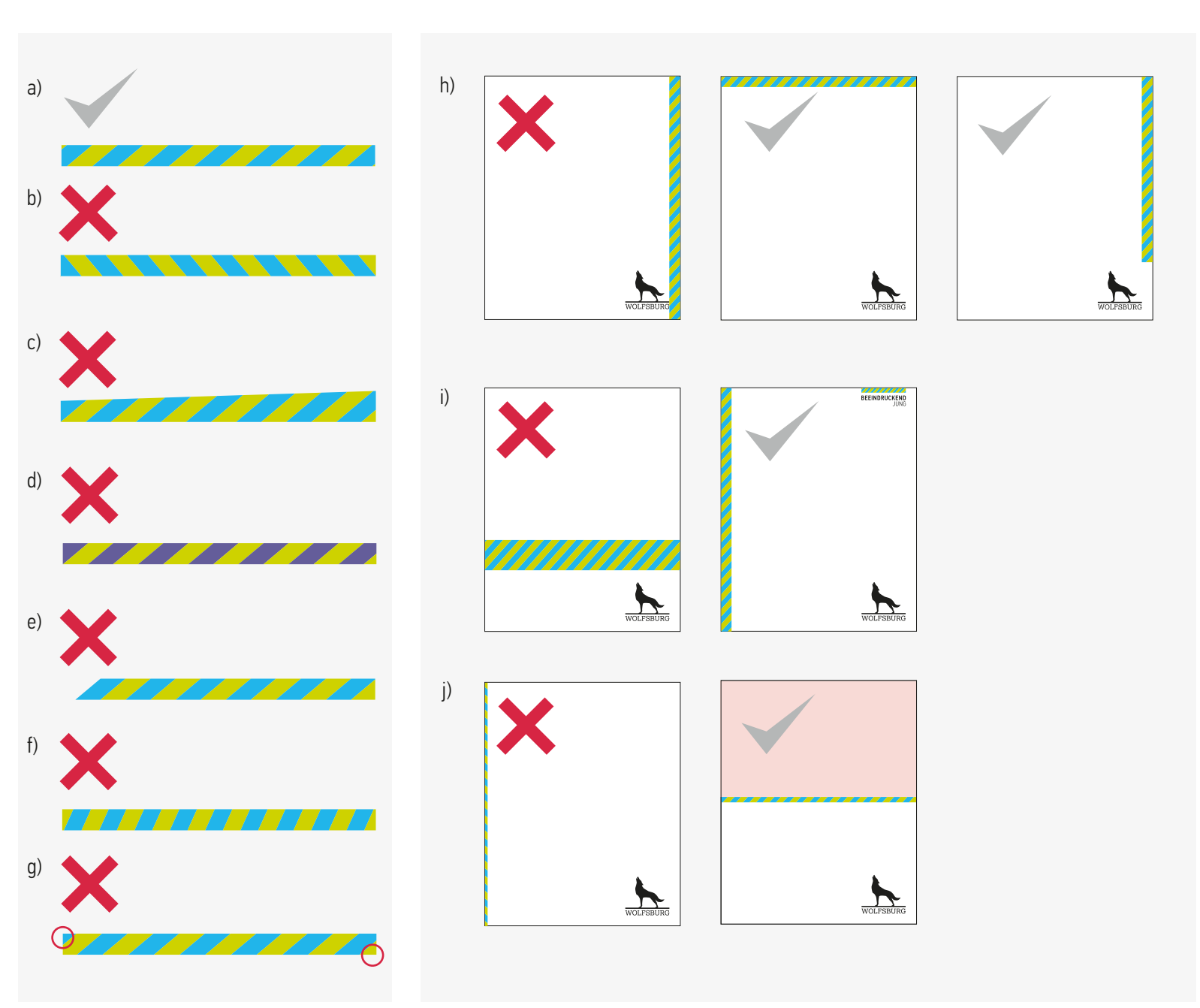

#### 1.6 GRAFIKELEMENTE

### 1.6 GRAFIKELEMENTE 1.6.1 GRAFIKEN UND DIAGRAMME

Für Grafiken sollten die verschiedenen Wolfsburg-Primärfarben und Wolfsburg-Sekundärfarben eingesetzt werden. Form und Stil der Grafiken sind variabel, hier vier Beispiele.

Neben den Primärfarben dürfen für die Grafiken auch die Sekundärfarben verwendet werden.

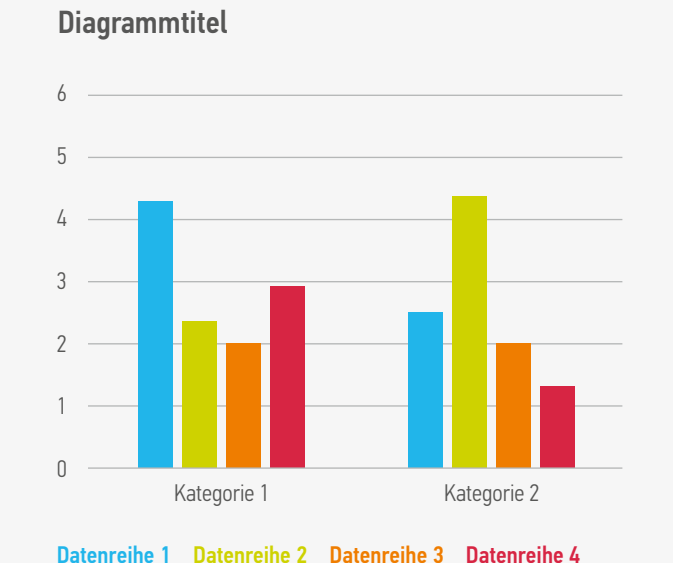

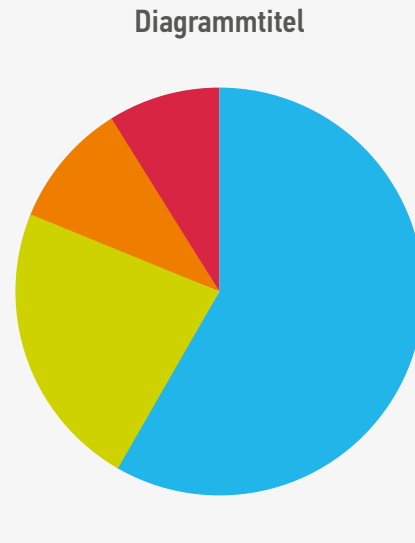

#### Wert 1 Wert 2 Wert 3 Wert 4

#### Diagrammtitel

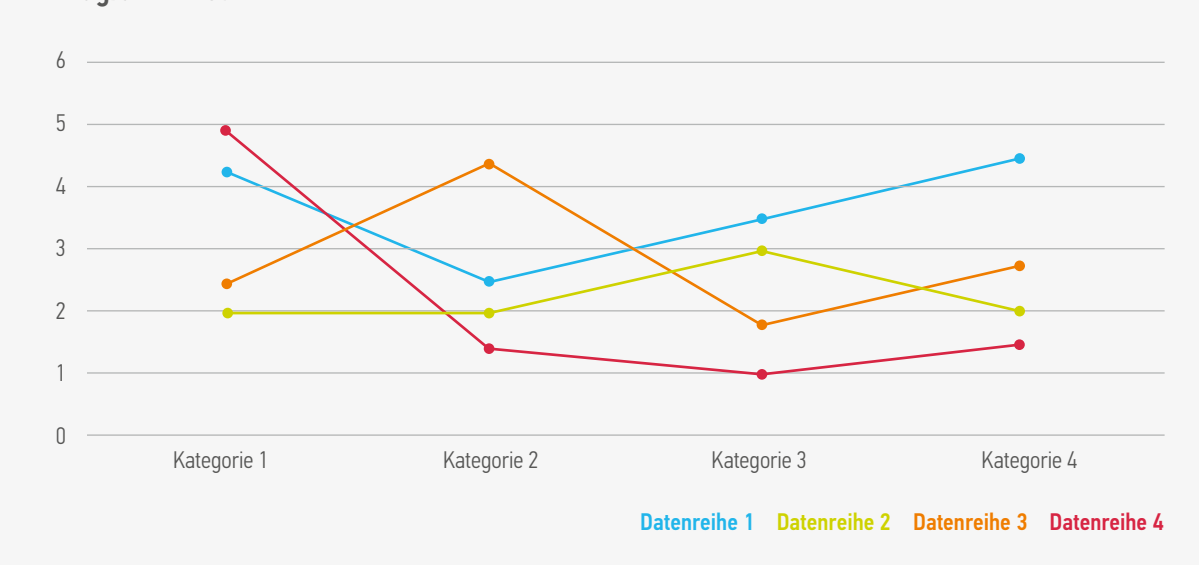

#### 1.6 GRAFIKELEMENTE

### 1.6.2 PIKTOGRAMME

#### Grundlegendes:

Piktogramme sollen Informationen durch verein fachte grafische Darstellung vermitteln. Sie dienen der Auflockerung eines Layouts und helfen dem Betrachter, das Gesehene schnell zu erfassen und wiederzuerkennen.

#### Die Piktogramme können in die Primär- und Sekundärfarben der Stadt Wolfsburg eingefärbt werden.

Hinweis: Dies ist ein Auszug aus dem bestehenden Piktogrammset. Das vollständige Set steht im Intranet der Stadt Wolfsburg zum Download bereit. Weiterhin können Sie sich auch direkt an die WMG wenden.

#### $\frac{1}{2}$  $\begin{pmatrix} \star & \star \\ \star & \star \end{pmatrix}$ **<u>90</u> PO** 兼  $\bullet$  $\frac{1}{2}$  $\ddot{a}$   $\ddot{a}$   $\ddot{b}$ ĥÌ  $\Box$ G لبا  $\Xi$   $\omega$ <sup>1</sup>  $\mathbf{h}$ BŮ  $\mathbf{r}$ D  $\epsilon$  $\mathbf{m}$  $\leftarrow$  $G(\Lambda)$ 3  $\mathbf{D}$ L G 0 TH  $i$  $\begin{array}{c}\n0 & 0 \\
30\n\end{array}$ X **Ate** アンディング マンチ アクセット アクセット M  $\bowtie$  $\cdots$

Seite 34 EINFÜHRUNG 1. GESTALTUNGSELEMENTE 2. ANWENDUNGSBEISPIELE

#### 1.6 GRAFIKELEMENTE

### 1.6.3 VERWENDUNG VON STÖRERN

#### Grundlegendes:

Ein Störer soll sich von der restlichen Gestaltung abheben und als Eyecatcher dienen. Er lockert die Gestaltung auf, stellt zusätzliche Informationen, Fakten, Daten, Neuigkeiten oder Zitate dar und wird oftmals als Appell zu einer bestimmten Reaktion (Kauf, Anmeldung, Teilnahme etc.) genutzt.

#### Aufbau:

Die Störer sind immer vollflächig aufgebaut. Es werden keine Konturen, Verläufe oder zusätzliche Schatten als die integrierten verwendet. Der Aufbau der Störer orientiert sich immer an den geometrischen Grundformen. Es stehen neun Störer (siehe Seite 35) zur Verfügung, die nach Belieben genutzt und/oder nach dem gleichen Gestaltungsprinzip ergänzt werden können.

#### Farbempfehlung:

Empfohlen wird a) die Zusammensetzung des Grundtons Schwarz in Kombination mit entweder dem WOB-Blau oder dem WOB-Grün aus den Primärfarben oder b) die Verwendung der Signalfarbe WOB-Beere und deren Farbabstufungen. c) Als Alternative können die Störer in Magenta und dessen Farbabstufungen dargestellt werden sowie nach Bedarf in den weiteren Sekundärfarben.

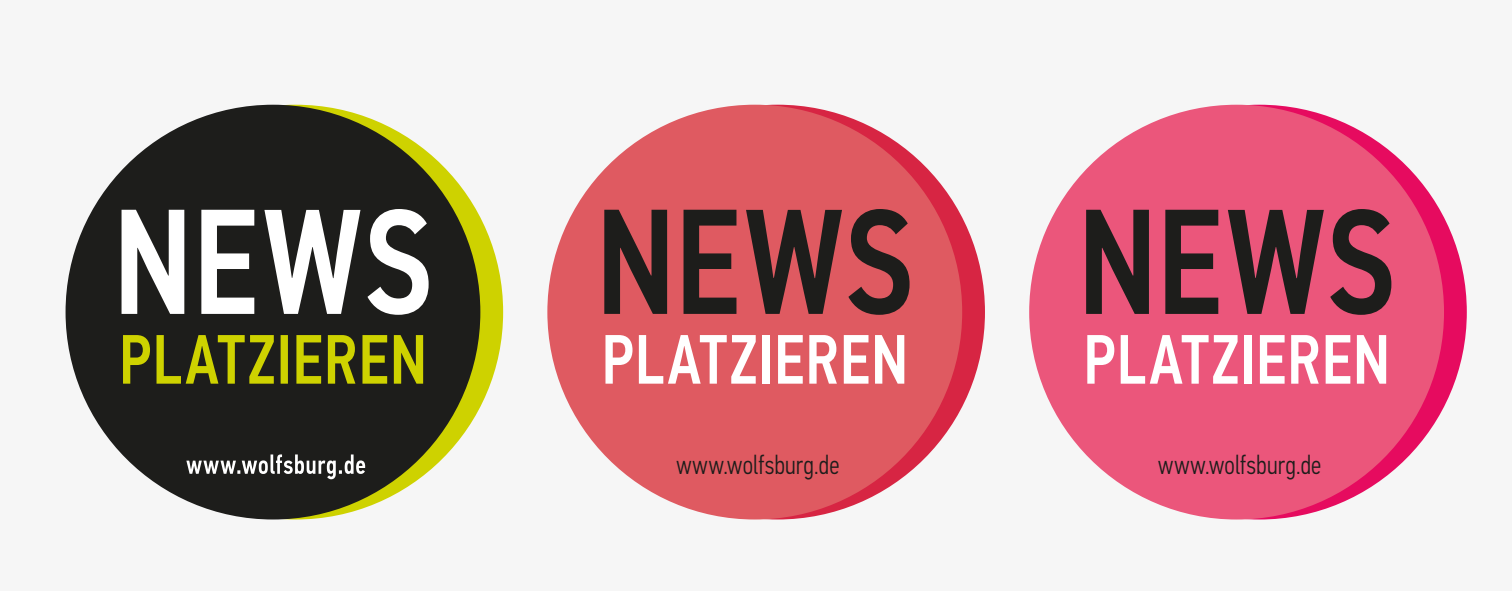

- a) Darstellung mit Primärfarben b) Darstellung in der Signalfarbe WOB-Beere
- c) alternative Darstellung in Magenta oder in den Sekundärfarben

#### 1.6 GRAFIKELEMENTE

### 1.6.4 DARSTELLUNGSVARIANTEN VON STÖRERN

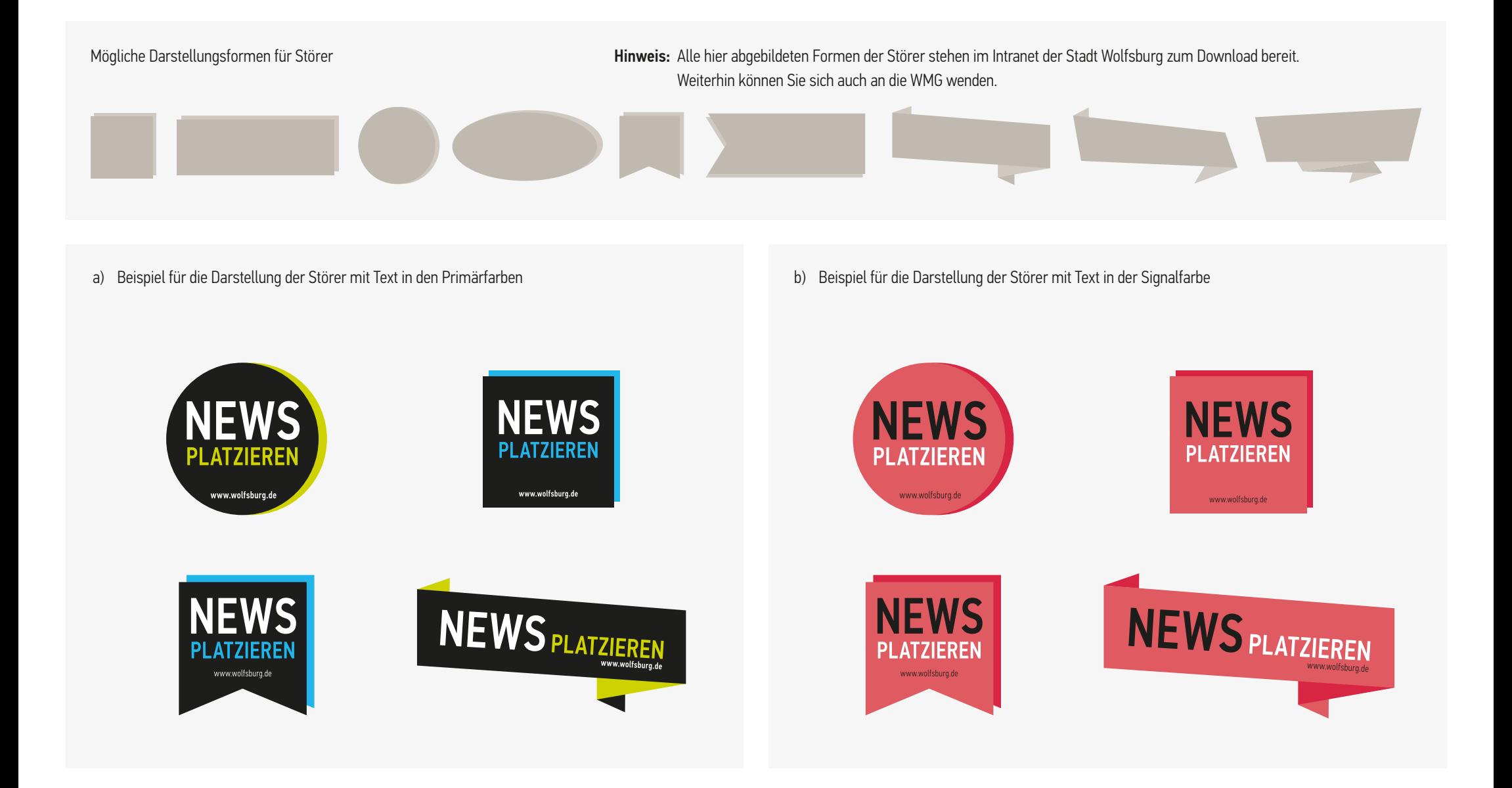

1.7 BILDSPRACHE

### 1.7 BILDSPRACHE 1.7.1 BILDTRENDS

#### "Wir wollen zeigen, wer wir wirklich sind."

Die Empfehlung ist, sich bei der Bildwelt grundsätzlich an die aktuell aufkommende Bildsprache anzupassen. Nach den vielen inszenierten Selbstdarstellungen, die durch den Trend der Smartphones und sozialen Medien aufgekommen sind, wird es nun Zeit für ehrliche, authentische Bilder, die nicht perfekt sind.

#### Beispiele für Darstellungen

emotional vielfältig und spannend

dokumentarische Ästhetik dynamisch Alltagssituationen

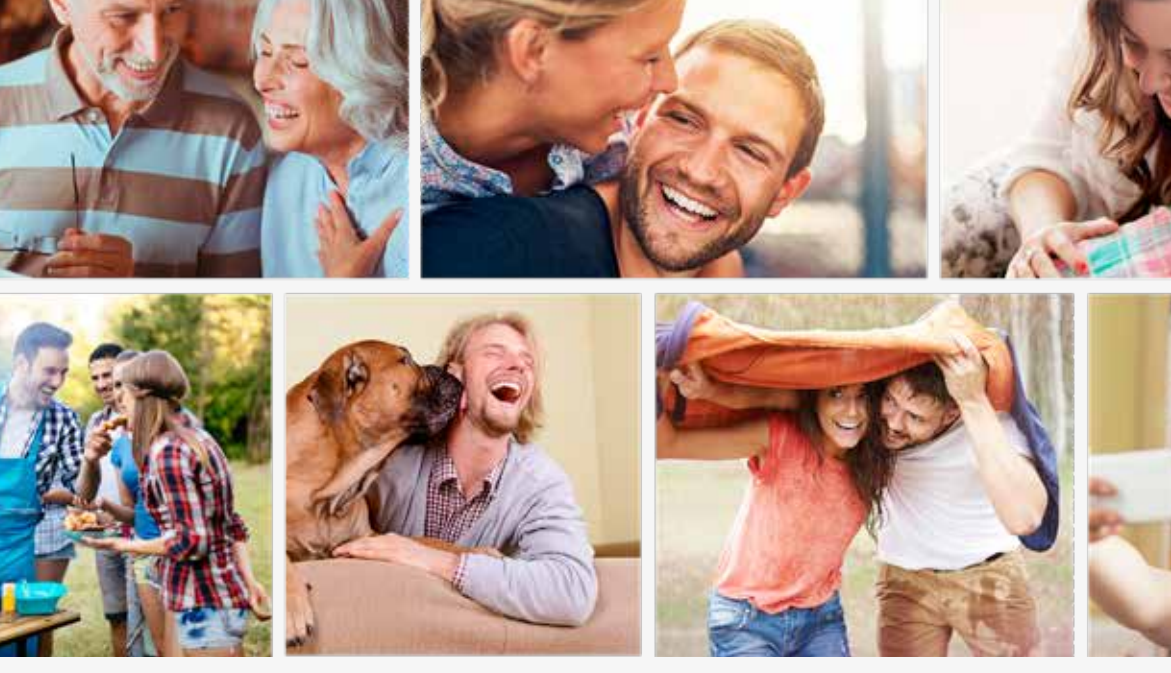

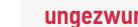

spontane Note ungeschminkt

ungezwungen aus aus eine Spontane Note aus ungeschminkt bei lässig und cool echt und natürlich

1.7 BILDSPRACHE

### 1.7.2 ANFORDERUNGEN

#### Ziel:

Eine einheitliche Bildsprache durch klar definierte Kriterien schaffen, die dennoch weiterhin Gestaltungsfreiraum gibt.

Grundsätzlich gilt es, Folgendes bei der Bildauswahl zu beachten:

#### Zielgruppen einbeziehen:

Die jeweiligen Zielgruppen (z. B. Familien, Senioren, junge Erwachsene, Jugendliche etc.) sollten abgebildet und/oder je nach Themenbereich auch visuell durch entsprechende Bildmotive angesprochen werden.

Aktualität beachten (historischer Kontext außen vor gelassen):

Es soll auf gegenwartsnahe Bildmotive zurückgegriffen werden (z.B. stilistisch aktuell (Bildtrends aufnehmen), Vielfalt, Gendergerechtigkeit, Generationengerechtigkeit, kulturelle Diversität, aktuelle Mode, Fahrzeuge, Gebäude etc.). Die saisonale Richtigkeit sollte ebenfalls beachtet werden

(z. B. warme Bekleidung in Herbst- und Wintermotiven, grüne Baumkronen bei Sommerthemen etc.).

- a) Beispiel für einen unpassenden Hintergrund. Dieser passt durch die unzeitgemäßen Autos, die geflickte Straße und die untypische Häuserzeile nicht zu Wolfsburg, auch die Kleidung der Person ist nicht sehr aktuell.
- b) Positivbeispiel

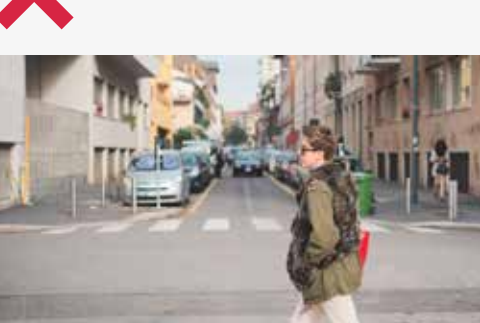

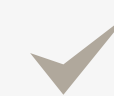

a)

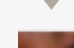

b)

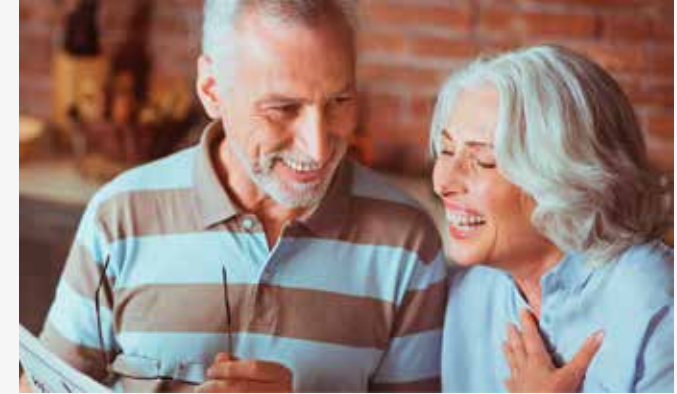

Seite 38 EINFÜHRUNG 1. GESTALTUNGSELEMENTE 2. ANWENDUNGSBEISPIELE

#### 1.7 BILDSPRACHE

### 1.7.3 EMPFEHLUNGEN

#### Allgemeine Regelung:

Zur Verwendung eines Bildes sollte mindestens eines der folgenden Kriterien erfüllt werden:

#### 1. Bezug zu Wolfsburg schaffen durch bekannte ...

- a) Wolfsburger Gesichter oder Bürger (z. B. Oberbürgermeister, Gastronomen, VfL-Spielerinnen und Vfl-Spieler, Lehrer, Händler, Familien etc.)
- b) Wolfsburger Gebäude oder Plätze (z. B. VW-Werk, Autostadt, Autotürme, Designer-Outlet, Phaeno, Porschestraße, Allerpark, Schloss etc.)
- c) regionale Verbindungen (z. B. typische Landschaften, Pflanzen, Tiere, Essen und Traditionen der Umgebung (Großraum Wolfsburg, Niedersachsen))
- d) Details (z. B. VfL-Mütze, Wolf, Wolfsburg-Skyline, Volkswagen-Auto, Ortsschilder etc.)

#### 2. Situationen mitten aus Wolfsburg zeigen:

- e) eine beobachtende Perspektive wählen (die Bildwirkung ist, als ob der Beobachter in der dargestellten Situation dabei ist, z. B. Schnappschüsse, ehrliche/ungestellte Situationen, Alltagssituationen, Veranstaltungen etc.)
- f) die Schönheiten des Alltags zeigen (authentische Bilder, ehrliche Wirkung ohne Beschönigungen, also keine übermäßige Fotoretusche etc.)
- g) Wolfsburg als Erlebnis- und Erholungsstadt präsentieren (z. B. Freizeitmöglichkeiten darstellen, Urlaub, Tourismus etc.)

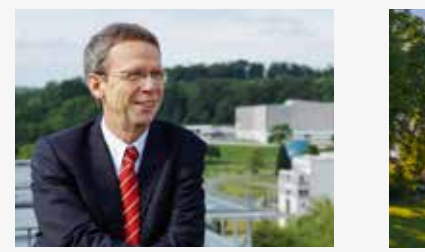

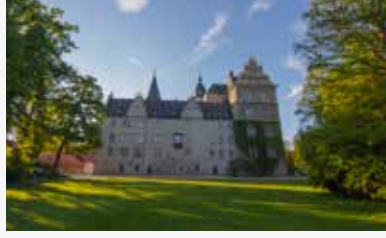

a) b)

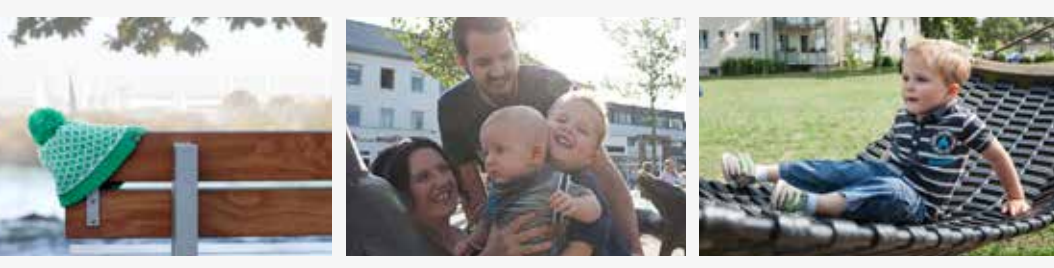

d)

 $e$  $(f)$ 

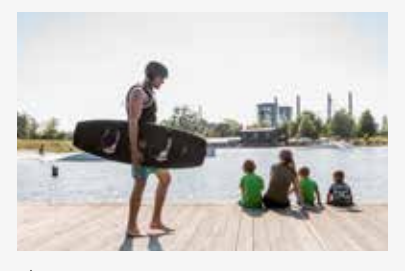

g)

Hinweis: Hier finden Sie einige der beschriebenen Punkte exemplarisch dargestellt.

2.1 EXTERNE KOMMUNIKATION

### 2.1 EXTERNE KOMMUNIKATION 2.1.1 BEISPIEL VON ANZEIGEN UND PLAKATEN

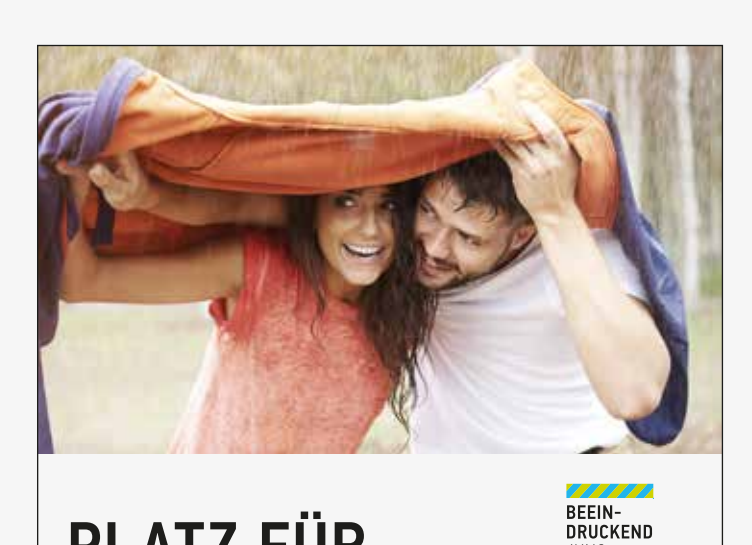

## PLATZ FÜR EINE HEADLINE UND SUBLINE. PLATZ FÜR

Ovit quam aspicil moluptaepuda sa voloris eum quossitat. Hent ellaccae nis event odia nosam ipsam nestrum inumquu ntotat la conemporum ne esequis quianti vero optas aspiend elendi sequae sum ent remodit eatur, a di odis volupturem et aut et vendis nonseque mod quo quis excepe illia dessum ium ad qui voloreperita dolupiciis culparc hiliquamenem et fuga. Itatio Nem. Et omnisquati re, quas nos enet quas ex eum volendi tatquoditi omniminctor atiam debitatia pere pratque net alitatium dolescid magnat del ille

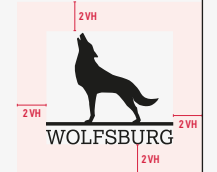

**JUNG** 

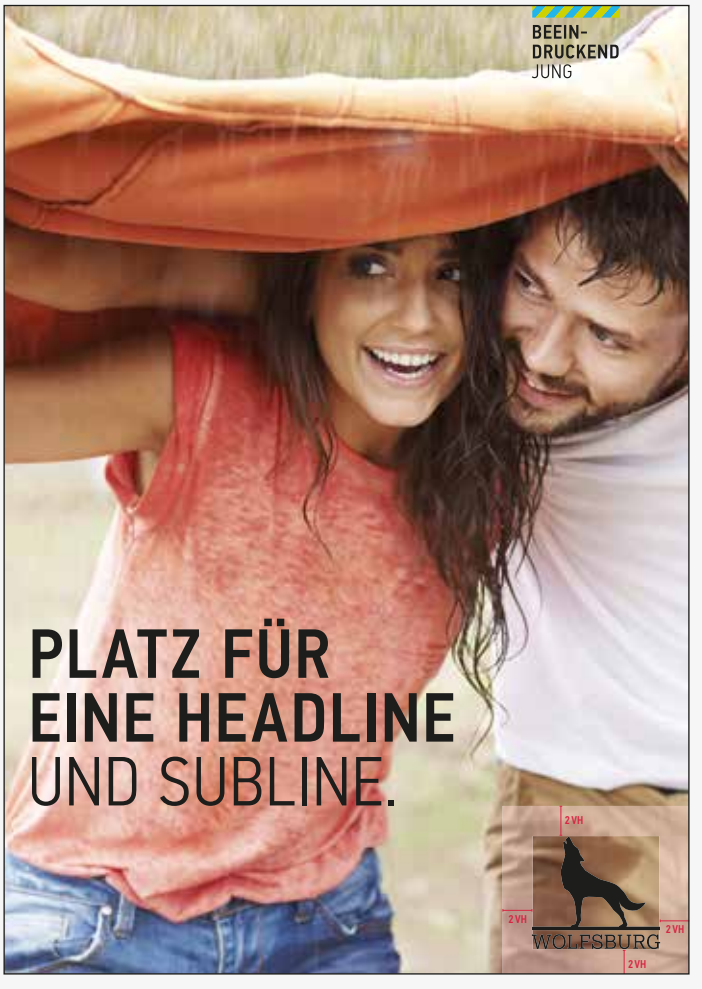

a) b) and contain the contact  $\mathsf{b}$ 

2.1 EXTERNE KOMMUNIKATION

13 bis 17 Uhr<br>11 bis 17 Uhr

Das Hoffmann-von-Fallersleben-Museum trägt das Qualitätssiegel des Museumsverbandes für Niedersachsen und Bremen.

2VH

2VH

2VH 2VH

### 2.1.2 FLYER (UMSCHLAGSEITEN)

Das Logo wird mit einer Skalierung von 80 % (siehe A5-Hochformat) eingesetzt.

Textflächen und Bildflächen können frei im Format platziert werden.

- a) Beispiel einer Flyerfrontseite
- b) Beispiel einer Flyerrückseite

#### AUSSTELLUNG 08.04.-03.07. 2017 ADRESSE Hoffmann-von-Schloss Fallersleben Schießplatz 6 | 38442 Wolfsburg Fallersleben-Museum Tel.: 05362 52623 www.wolfsburg.de/hoffmann-museum ÖFFNUNGSZEITEN: Dienstag bis Freitag: 10 bis 17 Uhr<br>Samstag: 13 bis 17 Uhr Sonntag/Feiertag: 1. und 17. Mai geschlossen EINTRITT FREI DIE DRITTE **STROPHE MUSEUA** EINE KÜNSTLERISCHE AUSEINANDERSETZUNG MIT DER NATIONAL HYMNE 2VH WOLLEN WISSE 2VH 10KW INZENIERT GEFÖRDERT 2VH **WOLFSBURG** WOLFSBURG.DE/WIRWOLLENWISSEN WOLFSBURG WOLFSBURG.DE VON: //WIRWOLLENWISSEN.DE VON: //WIRWOLLENWISSEN.DE VON: //WIRWOLLENWISSEN.DE VON: DURCH: 2VH a) b)

Beispiel für Flyer die Außenseiten (Frontseite und Rückseite) eines Flyers

Seite 41 EINFÜHRUNG 1. GESTALTUNGSELEMENTE 2. ANWENDUNGSBEISPIELE

#### 2.1 EXTERNE KOMMUNIKATION

### 2.1.3 ONLINEKOMMUNIKATION

Für die Gestaltung von Onlinemedien gelten dieselben Grundregeln wie für alle weiteren Publikationen: Es ist das Logo und die Farbwelt der Stadt Wolfsburg zu nutzen. Als Orientierung dient die CD-Guideline zu wolfsburg.de

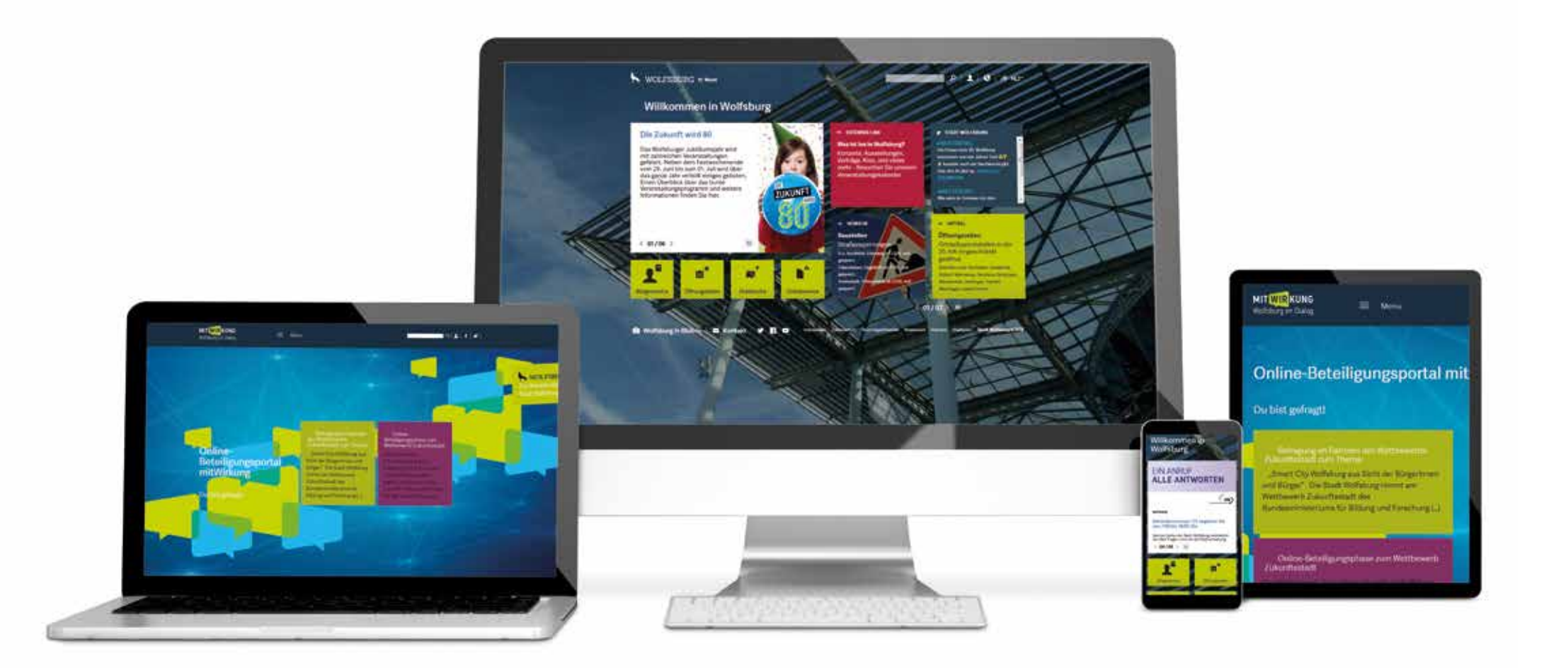

### 2.1.9 IMPRESSUM

Es sollte grundsätzlich bei mehrseitigen Anwendungen eine Herkunftsangabe gemacht werden, damit erkennbar ist, wer für den Inhalt verantwortlich ist. Das Logo ist immer im Impressum einzusetzen. Nachfolgend finden Sie eine Empfehlung, welche Angaben im Impressum z. B. von Büchern/Magazinen/Flyern vorhanden sein sollten:

- Herausgeber
- Name der Firma, Postanschrift, E-Mail, Tel.
- Inhalt (Redaktion, Chefredaktion)
- Fotografie
- © Alle Rechte vorbehalten. (...)

#### Zusätzlich:

- Auflage
- Ausgabe
- ISB-Nummer
- Lektorat, Satz und Lithografie
- Konzeption, Design, Umsetzung
- (Projektkoordination, Gestaltung,
- grafische Umsetzung)
- Schriften, Farben
- Papier/Druck
- Danksagung
- Partner
- Verantwortlich für Anzeigen

#### a) Wo steht das Impressum?

Es wird empfohlen, das Impressum gut sichtbar auf den letzten Seiten des Dokuments zu platzieren.

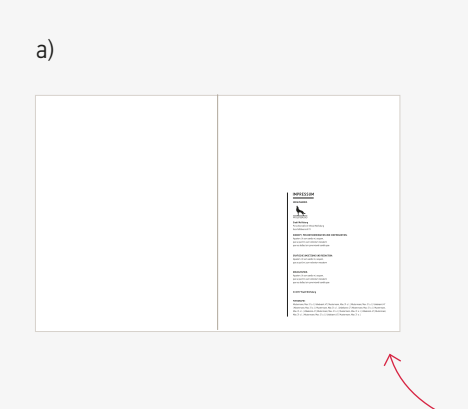

a) b) Beispiel für die korrekte Umsetzung eines Impressums

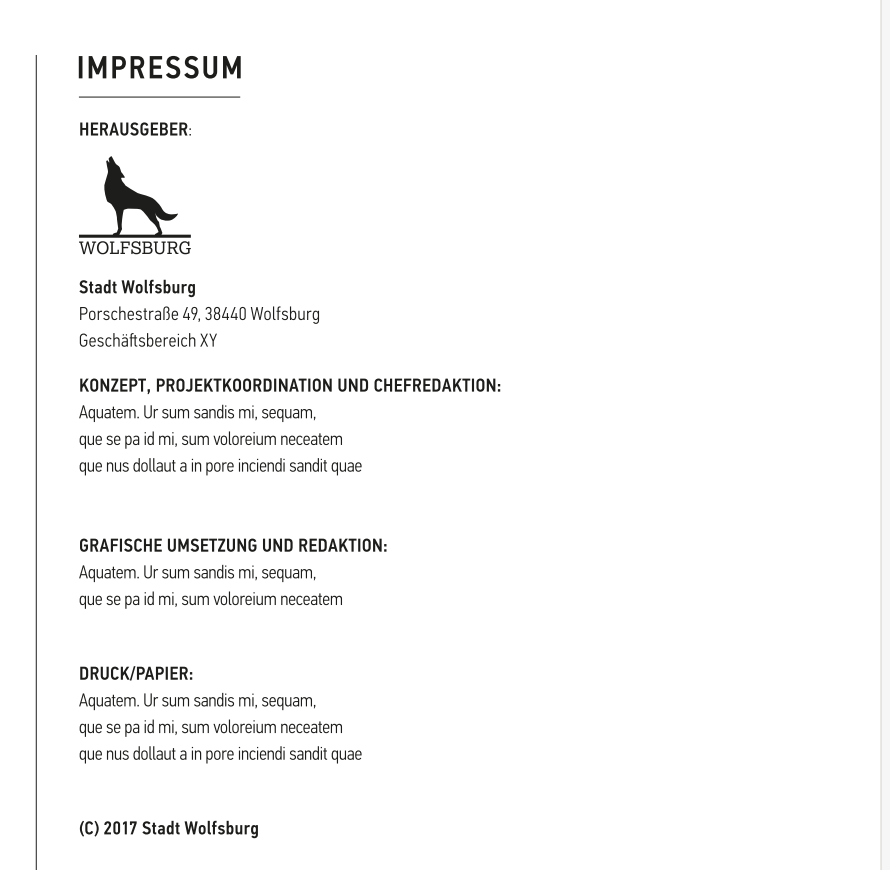

#### FOTOGRAFIE:

Mustermann, Max: 31 o. l. | Unbekannt: 47 | Mustermann, Max: 31 o. l. | Mustermann, Max: 31 o. l. | Unbekannt: 47 | Mustermann, Max: 31 o. l. | Mustermann, Max: 31 o. l. | Unbekannt: 47 | Mustermann, Max: 31 o. l. | Mustermann, Max: 31 o. l. | Unbekannt: 47 | Mustermann, Max: 31 o. l. | Mustermann, Max: 31 o. l. | Unbekannt: 47 | Mustermann, Max: 31 o. l. | Mustermann, Max: 31 o. l. | Unbekannt: 47 | Mustermann, Max: 31 o. l.

2.1 EXTERNE KOMMUNIKATION

### 2.1.10 FAHRZEUGGESTALTUNG

Schriften/Logos/Bilder müssen immer gut erkennbar sein und mit genügend Abstand zum Rand platziert werden. Außerdem wird empfohlen, dass das Fahrzeug beidseitig beklebt wird. Eine vollflächige Beklebung von Fahrzeugen ist ebenfalls möglich.

- a) Im Vordergrund steht die Lesbarkeit, d. h. es sollte immer genügend Kontrast von Schrift/ Logo/Bild zur Fahrzeugfarbe bestehen. Beispiel: Auf hellen Fahrzeugen sollte das Logo immer in Schwarz platziert werden, auf dunklen Fahrzeu gen in Weiß.
- b) Das Logo in Verbindung mit dem Claim und "Lollipop" darf ebenfalls als Beklebung genutzt werden.
- c) Der Wolf kann auch einzeln platziert werden.
- d) Es muss immer genügend Kontrast vorhanden sein.
- e) Das Logo darf niemals gespiegelt werden.

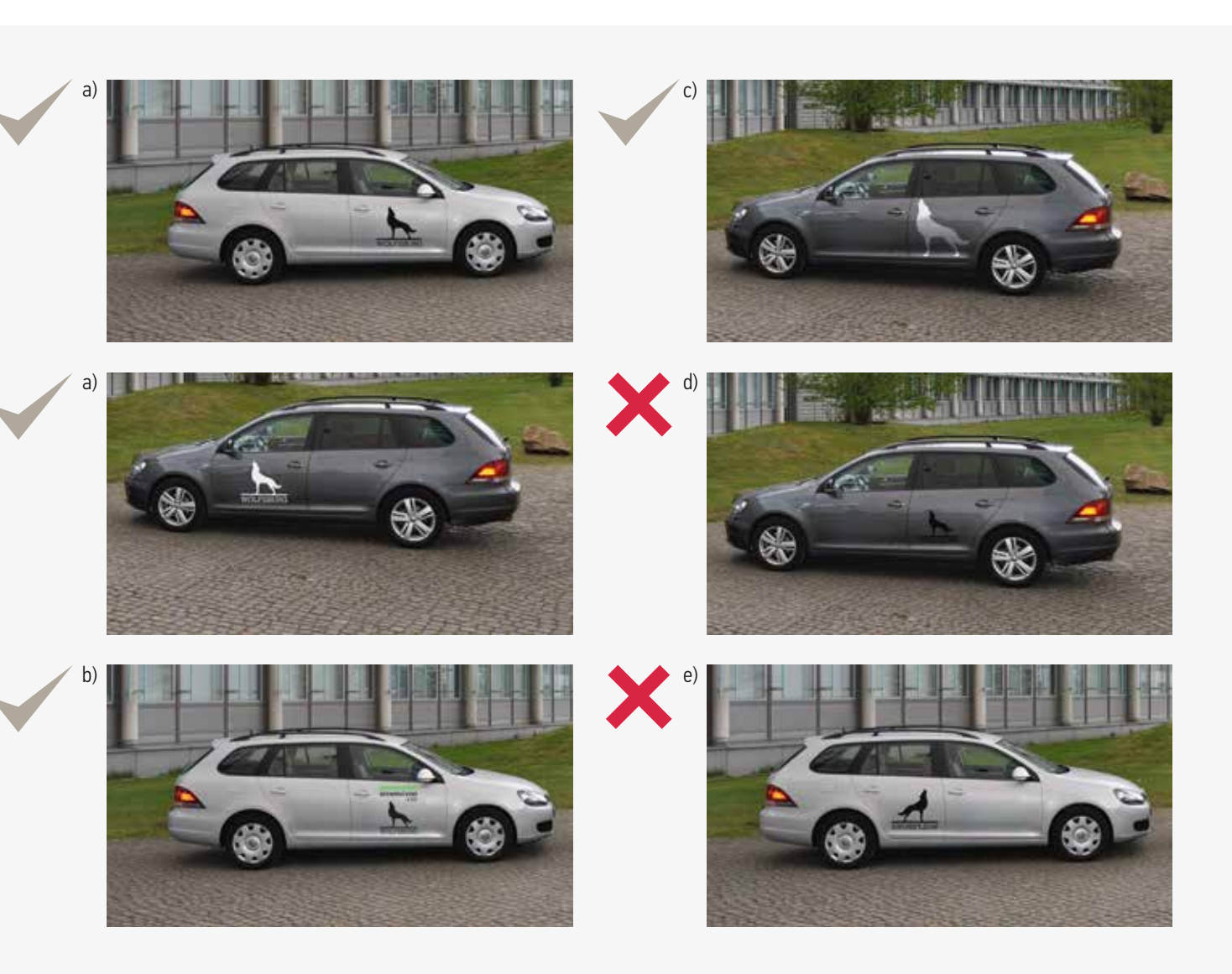

#### 2.2 INTERNE KOMMUNIKATION

### 2.2.2 GRUNDAUFBAU EINES PLAKATS

#### Elemente:

Eine Variante des selbst zu gestaltenden Materials, angelehnt an das Titelkonzept der Gesamtvermarktung, besteht aus dem Logo, das beim DIN-A4-Format auf 100 % eingesetzt wird, und dem "Lollipop" mit einer Höhe von 1 VH. Das "Lollipop"-Element wird, wie auf den Seiten 28-32 beschrieben, platziert.

#### Schutzraum:

Der Schutzraum rund um das Logo beträgt wie in Punkt 2.1.3 beschrieben 2 VH. Rund um die Headline und Subline sollte ebenfalls ein Abstand von 2 VH zum nächsten Element sein. Der Abstand von Bild und Logo sollte mindestens 6 VH sein, Bilder können zusätzlich vollflächig platziert werden. Das Logo muss dann entsprechend in der Negativ-Version angepasst werden.

#### Schrift:

In der Verwaltung wird die Arial oder die Alternativschrift Calibri benutzt. Bei einer Anzeige ist die Headline in Bold zu setzen und die Subheadline in Regular oder Light – beides in Versalien. Headline und Subline sind gleich groß. Im Falle des DIN-A4-Formats sollte die Schriftgröße des Copytextes hierbei 11 pt nicht überschreiten. Des Weiteren überschreitet die Schrift weder den Schutzraum des Logos noch den "Lollipop".

#### Gestaltbare Fläche:

Die gestaltbare Fläche liegt oberhalb des "Lollipops". Es sollte darauf geachtet werden, dass Text und Bildmaterial so gut wie möglich CI-konform eingesetzt werden.

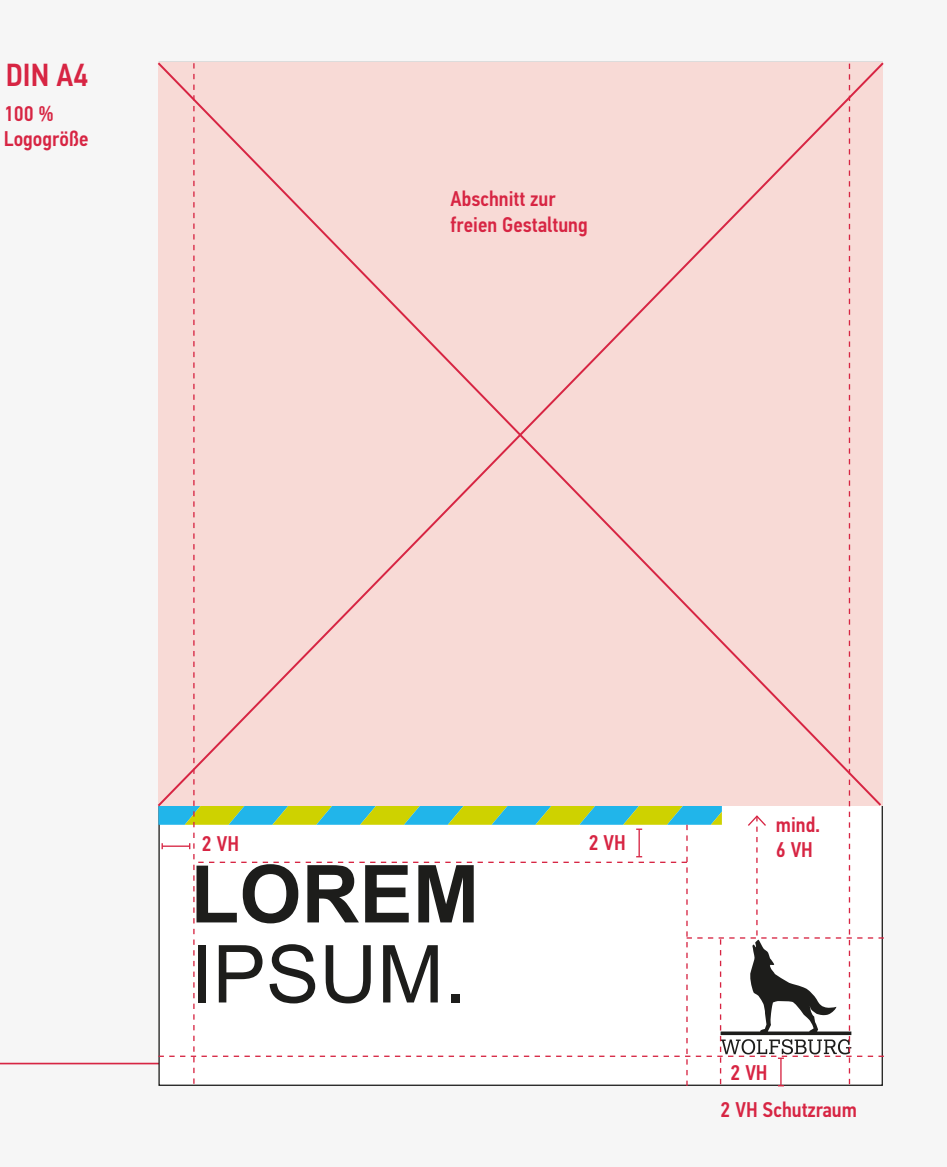

### 2.2.3 GRUNDAUFBAU EINER ANZEIGE

#### Elemente:

Eine Anzeige der Verwaltung besteht immer aus drei Elementen: dem Logo unten rechts, der Bildfläche oben und der Textfläche auf weißem Grund.

#### Schrift:

In der Verwaltung wird die Arial oder die Alternativschrift Calibri benutzt. Bei einer Anzeige ist die Headline in Bold zu setzen und die Subheadline in Regular oder Light – beides in Versalien. Headline und Subline sind gleich groß. Der Copytext läuft nicht länger als bis zur Grenze der Schutzraumhöhe des Logos und überschreitet nicht 11 pt. Es wird ein einfacher Zeilenabstand benutzt.

#### Motive:

Die Motive sollten die Bildsprache und Bildtrends, wie auf den Seiten 36-38 beschrieben, beachten. Wichtig ist, dass die Bildfläche nicht die Schutzzone des Logos unterschreitet.

2 VH Beispiel einer Gestaltung einer Anzeige der Verwaltung

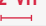

Bildhöhe variierbar

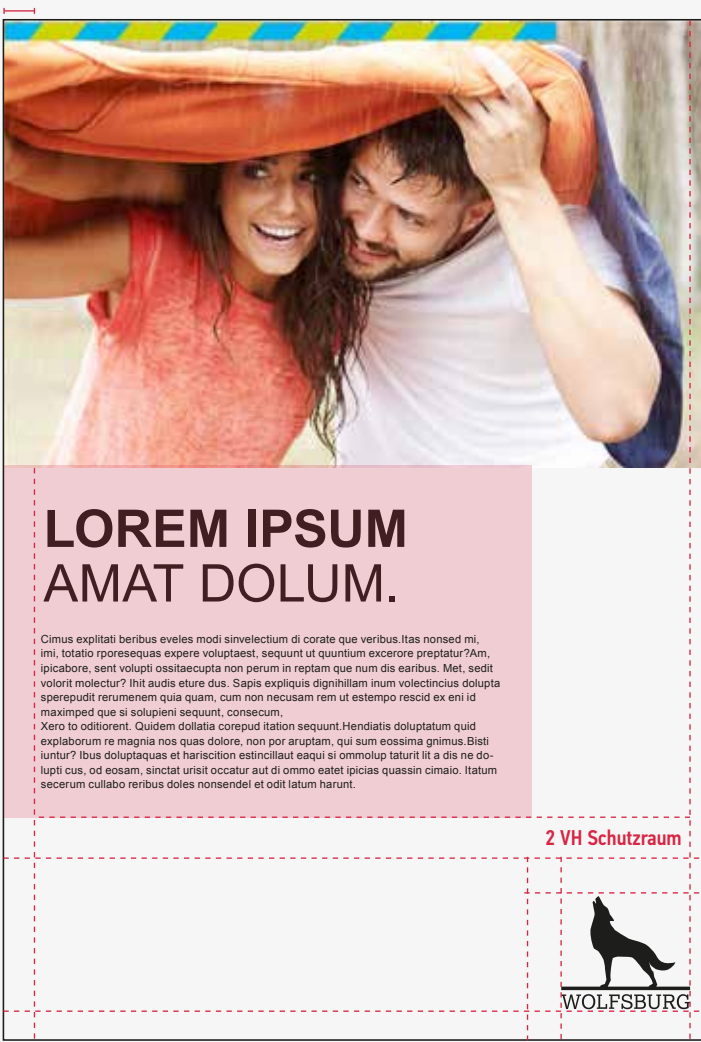